Областное государственное бюджетное профессиональное образовательное учреждение «Томский политехнический техникум»

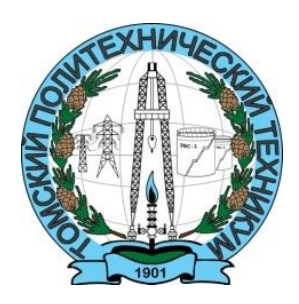

# **Курс лекций**

# профессионального модуля ПМ.01. ДОКУМЕНТИРОВАНИЕ ХОЗЯЙСТВЕННЫХ ОПЕРАЦИЙ И ВЕДЕНИЕ БУХГАЛТЕРСКОГО УЧЕТА ИМУЩЕСТВА ОРГАНИЗАЦИИ

для специальности 38.02.01 Экономика и бухгалтерский учет Преподаватель: Бикмухаметова А.И.

#### Организация работы с документами

#### Сущность и значение бухгалтерских документов.

 Для сплошного и непрерывного отражения объектов бухгалтерского учета необходимо фиксировать каждую хозяйственную операцию. Деятельность организации сопровождается выполнением многочисленных операций, но независимо от объема и содержания ее в момент совершения операции или сразу после нее оформляется документ. Слово «документ» с латинского означает свидетельство или доказательство, поэтому подтверждает факт совершения хозяйственной операции или право на ее совершение.

 Документация служит основанием для последующих бухгалтерских записей и обеспечивает точность, достоверность учетных показателей, а также возможность их контроля.

 Согласно ФЗ «О бухгалтерском учете» и положения по ведению бухгалтерского учета, все хозяйственные операции оформляются оправдательными документами, которые служат первичными учетными документами.

 Значение бухгалтерских документов определяется не только тем, что они служат подтверждением учетных данных, но также используются для руководства и управления организацией. На основании этих документов ведут наблюдение за движением ТМЦ, денежных средств, устанавливается законность и целесообразность хозяйственных операций. Кроме того документы помогают обнаружить ошибки в бухгалтерском учете.

 Документы также имеют правовое значение, поэтому используются в качестве доказательства при спорах между организациями и физическими лицами, они являются основанием для судебно – бухгалтерской экспертизы, проводимой по решению суда, прокуратуры, арбитража и по решению следственных органов. Большое значение имеют документы при проведении ревизии, аудиторских, налоговых проверок.

Формы и реквизиты документов.

 Первичные документы принимаются к учету, если они составлены по форме, содержащейся в альбоме унифицированных форм первичной учетной документации согласно ОКУД (общероссийский классификатор унифицированных документов).

 В настоящее время утверждено Минфином около 250 унифицированных форм, в том числе:

- по учету кассовых операций (КО);
- по учету труда и его оплаты;
- $\bullet$  по учету основных средств (ОС);
- $\bullet$  по учету материалов (М);
- по учету результатов инвентаризации (Инв) и др.

 В унифицированной форме первичной документации организация может вносить дополнительные реквизиты, но обязательные реквизиты не исключаются.

 Унифицированные документы – это типовые документы, и предназначенные для оформления операций в организациях с различной формой собственности и отраслевыми особенностями.

 Каждый документ должен отвечать своему назначению и содержать определенные показатели – реквизиты (с латинского реквизит- нужное). Все реквизиты можно разделить на обязательные и дополнительные.

К обязательным относят:

- a) наименование документа;
- b) дата составления;
- c) наименование организации;
- d) содержание хозяйственных операций;
- e) измерители хозяйственных операций в натуральном и денежном выражении;
- f) наименование должностей лиц, ответственных за совершение хозяйственных операций;
- g) личные подписи этих лиц.

К дополнительным реквизитам можно отнести:

- a) адрес;
- b) телефон организации;
- c) печать.

 Первичные документы могут быть составлены на бумажных и машинных носителях информации. Первичные документы могут быть изъяты только на основании постановлений суда, следствия, если есть факты скрытия дохода, прибыли или объектов учета. Главный бухгалтер вправе снять копии с изъятых документов.

Порядок составления и обработки бухгалтерских документов.

 Документы должны быть составлены своевременно, они могут заполняться ручкой, автоматизированным путем, четко, без исправлений. Итоговые записи должны быть записаны прописью. Свободные строки прочеркивают. Перечень лиц, имеющих право подписи первичных документов, утверждает руководитель по согласованию с главным бухгалтером.

 В первичные документы можно вносить исправления корректурным способом, кроме банковских и кассовых документов.

 Поступившие в бухгалтерию документы подвергаются обработке для подготовки их к записям в регистр бухгалтерского учета. Основным этапом бухгалтерской обработки документов является проверка документов по существу, по форме и арифметически.

 При проверке по существу необходимо установить законность и целесообразность совершенной хозяйственной операции. Согласно действующему порядку учета, первичные документы, противоречащие законодательству, к исполнению не принимаются. В случае разногласия между руководителем организации и главным бухгалтером эти документы могут быть приняты к исполнению с письменного разрешения руководителя, на которого возлагается полнота ответственности.

 Проверка по форме позволяет убедиться, что для оформления операции был использован бланк соответствующей формы, все цифры заполнены, содержание операции и реквизиты также отражены.

 Проверка арифметически сводится к пересчету арифметических вычислений и таксировки документов, которая выполняется путем умножения количества на цену за единицу.

 После проверки производится контировка – составляется проводка, т.е. определяется дебет одного счета и кредит другого по данной операции.

Организация документооборота.

 Понятие документооборота включает в себя составление графика прохождения документов, контроль за правильностью оформления документов и отражением хозяйственных операций по счетам бухгалтерского учета.

 На первом этапе составления графика главный бухгалтер устанавливает круг лиц, работающих с первичными документами (работники отдела кадров, снабжения, маркетинга и др.). Главному бухгалтеру надо оптимизировать документооборот, для этого устанавливается: схема отделов организации, перечень первичных документов, применяемых на предприятии, список работников имеющих право подписывать эти документы, порядок движения каждого документа между отделами организации и внутри бухгалтерии.

 График документооборота может быть оформлен в виде схемы, таблицы или перечня работ по созданию, проверке и обработке документов, выполняемых каждым подразделением предприятия и всеми исполнителями с указанием их взаимосвязи сроков выполнения работ. Ответственность за соблюдение графика несут лица, создававшие и подписавшие первичные документы, регистры и отчетность. Контроль за соблюдением графика осуществляет главный бухгалтер.

Порядок хранения документов.

 Первичные документы, регистры и отчетность подлежат обязательной передаче в архив, до передачи в архив они должны храниться в бухгалтерии в специальных помещениях.

 Бланки строгой отчетности должны храниться в сейфах: дипломы. Обработанные первичные документы текущего месяца, относящиеся к определенному учетному регистру, комплектуются в хронологическом порядке и переплетаются. Сохранность документов, оформление и передача их в архив обеспечивает главный бухгалтер предприятия. Выдача первичных документов, регистров и отчетности из бухгалтерии или их архива предприятия, как правило, не допускается, а в отдельных случаях может производиться только по распоряжению главного бухгалтера.

 Изъятие документов должно оформляться протоколом, копия которого вручается должностному лицу предприятия. С разрешения органов производящих изъятие, можно снять копии с изымаемых документов. В случае продажи или гибели первичных документов руководитель предприятия назначает комиссию по расследованию продажи или гибели. В необходимых случаях приглашают представителей следственных органов, охраны и пожарного надзора. В результате оформляется акт, который утверждает руководитель предприятия.

 Срок хранения бухгалтерских документов определяется правилами архивного дела: первичные документы – 5 лет, годовые отчеты – постоянно, квартальные – 5 лет, за месяц – 1 год, документы по личному составу – 75 лет, учетные регистры – 5 лет.

 Для определения сроков хранения и отбора документов на хранение и уничтожение, в организациях должна быть создана экспертная комиссия. Документы, отобранные для уничтожения оформляются актом, документы, переданные в архив – справкой для архива.

#### План счетов бухгалтерского учета

План счетов бухгалтерского учета и инструкция по его применению.

 Многообразие хозяйственных операций требует применения большего количества счетов бухгалтерского учета. Согласно нормативных документов, все организации должны вести учет согласно плана счетов бухгалтерского учета – систематизированный перечень синтетических счетов и субсчетов.

 План счетов содержит 8 разделов балансовых счетов и забалансовые счета, на которых отражаются ТМЦ, которые не принадлежат нашему предприятию. Инструкция по применению плана счетов определяет структуру и назначение счетов, экономическое содержание отражаемых на них хозяйственных операций.

 План счетов относится к третьему уровню нормативных документов. Для учета специфических операций организация может по согласованию с Минфином России вводить в план счетов дополнительные синтетические счета, используя свободные номера счетов, а субсчета открывают самостоятельно.

 Банк выполняет поручение предприятия о перечислении денежных средств поставщикам, погашение кредитов, займов, платежи по налогам и внебюджетным фондам и т.д. Платежи безналично осуществляют согласно положению Центрального банка «О безналичных расчетах в РФ».

Основные документы при движении денежных средств на расчетном счете.

- 1. **Денежный чек.** Представляет собой распоряжение предприятия банку выдать указанную в ней сумму наличных денег с расчетного счета. Для этого предприятие получает чековые книжки в обслуживающем его банке. Чек заполняют от руки, указывают назначение полученных сумм. Чек подписывают лица, которым представлено право подписи денежных документов и скрепляют печатью.
- 2. **Объявление на взнос наличными.** Оформляется при внесении денег из кассы на расчетный счет. В нем указывают источник вносимых денег: депонированная зарплата, выручка наличными при реализации и др. на принятые суммы банк выдает квитанцию, которая служит основание для составления расходного кассового ордера и списания денежных средств из касс.
- 3. **Платежные поручения –** это самая распространенна форма безналичных расчетов, т.к. используются в местных и иногородних расчетах по всем платежам. Банк принимает определенное количество платежных поручений (2-4). На первом экземпляре оформляются подписи и печать, он остается в банке.
- 4. **Платежное требование –** поручение заполняет поставщик с требованием к покупателю произвести оплату на основании расчетных документов. Расчеты платежными требованиями могут осуществляться с предварительным акцептом (согласия на оплату) или без акцепта. Без акцепта оплачивают требования за компьютерные услуги, электроэнергию, телефон, проценты за кредит и т.д.
- 5. **Инкассовое поручение –** это банковская операция, когда банк списывает денежные средства по поручению налоговых, судебных органов на основании расчетных документов.
- 6. **Выписка банка –** это второй экземпляр с лицевого счета, где отражаются все суммы, поступившие и списанные с расчетного счета. К выписке должны быть приложены все оправдательные документы. Бухгалтер обязательно должен сверять суммы по выписке с оправдательными документами. Банк считает себя кредитором по отношению к организации, поэтому остаток по расчетному счету и списание денег отражает не так как в бухгалтерском учете на счете 51: сальдо отражается по кредиту, поступление денег на расчетный счет, также отражается по кредиту, списание денег по дебету. Бухгалтер отражает проводки наоборот в своих регистрах.
- 7. **Журнал – ордер и ведомость №2.**

Синтетический учет операций на расчетном счете.

 Синтетический учет операций на расчетном счете ведется на счете 51 «Расчетные счета», счет активный, денежный.

Сальдо начальное - остаток денежных средств на расчетном счете.

Обороты по дебету – поступление денежных средств на расчетном счете за отчетный период.

Обороты по кредиту – списание, перечисление денежных средств с расчетного счета в отчетном периоде.

Сальдо конечное – остаток денежных средств на расчетном счете на конец месяца.

Основные хозяйственные операции по расчетному счету.

- 1) Внесены наличные деньги из кассы на расчетный счет Д51 К50
- 2) Зачислены денежные средства, находящиеся в пути Д51 К57
- 3) Поступила выручка от покупателей и заказчиков Д51 К62,90/1
- 4) Поступили займы, кредиты банка Д51 К66,67
- 5) Погашена дебиторская задолженность Д51 К76
- 6) Поступили средства целевого финансирования Д51 К86
- 7) Поступили средства от учредителей Д51 К75
- 8) Перечислены денежные средства поставщикам Д60 К51
- 9) Перечислены налоги в бюджет Д68 К51
- 10) Перечислены платежи во внебюджетные фонды Д69 К51
- 11) Погашена задолженность по кредитам и займам Д66,67 К51
- 12) Открыты специальные счета за счет денежных средств с расчетного счета Д55 К51
- 13) Перечислена зарплата

Д70 К51

- 14) Перечислены дивиденды учредителям Д75 К51
- 15) Перечислены платежи страховым фирмам Д76/1 К51

 Хозяйственные операции отражаются в учете на основании выписки банка и приложенных документов. Затем они переносятся в журнал – ордер и ведомость №2.

Учет переводов в пути.

 Денежные средства, сданные организацией инкассаторам, перечисленные с расчетного счета на другой счет, если перевод денег осуществляется более одного дня, учитываются как находящиеся в пути. Эти средства отражаются на счете 57, счет активный. Сальдо отражает наличие денежных средств, находящиеся в пути.

Обороты по дебету отражают перевод денег, передачу инкассаторам или другим кассам, если передача более одного дня.

Обороты по кредиту – зачисление денежных средств по назначению.

Основные проводки:

- 1) Передана наличная выручка инкассатору Д57 К50
- 2) Иностранная валюта перечислена для конвертации в рубли Д57 К52
- 3) Покупатели внесли аванс через почтовое отделение Д57 К62
- 4) Поступили денежные средства на расчетный счет, сданные инкассатору Д51 К57
- 5) Поступили наличные деньги в кассу, находящиеся в пути Д50 К57
- 6) Приобретена иностранная валюта при поступлении на валютный счет Д52 К57

Валютные операции.

 Организации, осуществляя внешнеэкономическую, деятельность открывают в банке валютный счет. Количество валютных счетов также не ограничено и зависит в основном от видов валют. Между банком и предприятием заключается договор о расчетно – кассовом обслуживании, в котором отражается перечень услуг банка, тарифы комиссионных вознаграждений за эти услуги и др.

 Основным документом, на основании которого зачисляют или снимают валюту со счета, является заявление на перевод. Обо всех произведенных операциях банк сообщает организации в выписках банка в двух экземплярах: иностранной и еѐ рублевом эквиваленте. Операции по движению средств на валютных счетах отражаются с использованием счета 52 «Валютные счета», по которому могут быть открыты субсчета:

52/1 - валютные счета внутри страны;

52/2 – валютные счета за рубежом.

Счет 52 работает аналогично счету 51.

Все поступившие организационно – валютные средства вначале зачисляются на транзитный счет (временно). С этого счета осуществляется продажа части валютной выручки от экспорта на внутреннем валютном рынке по соответствующему курсу рубля. Оставшиеся средства перечисляются на текущий валютный счет (постоянный). При отражении валютных операций могут возникать курсовые разницы – разницы между рублевой оценкой иностранной валюты по курсу Центрально банка на дату совершения операции и рублевой оценкой валюты по курсу Центрального банка на дату принятия к бухгалтерскому учету или отчетную дату составления отчетности. Они могут быть положительные, если курс валюты вырос и отрицательными, если курс валюты снизился.

 Курсовые разницы отражаются в учете с использованием счета 91 «Прочие доходы и расходы», который работает по субсчетам:

91/1 - прочие доходы (пассивный субсчет);

91/2 – прочие расходы (активный субсчет);

91/9 – сальдо прочих доходов и расходов (активно – пассивный субсчет).

 В течение месяца обороты отражаются по дебету и кредиту на субсчетах. В конце месяца они сравниваются, определяется разница (сальдо), которая списывается на счет 99 «Прибыли и убытки». Если обороты по кредиту больше, то в результате прибыль от операции (Д91/9 К99), а если обороты по дебету больше, то – убытки (Д99 К91/9).

Документы. План счетов. Учет денежных средств.

Учет кассовых операций 50 «Касса»

Для ведения кассовых операций применяются следующие документы:

- 1. Приходный кассовый ордер (ПКО);
- 2. Расходный кассовый ордер (РКО);
- 3. Журнал регистраций (ЖР);
- 4. Кассовая книга (КК);
- 5. Отчет кассира (ОК-регистр);
- 6. Журнал ордер и ведомость №1.

 После проверки кассовых документов бухгалтер обрабатывает первичные документы, то есть составляет корреспонденции счетов.

Учет кассовых операций ведут с использованием счета 50 (А).

Сальдо начальное – остаток денежных средств в кассе на начало месяца.

Оборот по дебету – поступление денежных средств.

Оборот по кредиту – выдача денежных средств за отчетный период.

К счету 50 могут быть открыты субсчета:

- 50/1 касса организации;
- 50/2 операционная касса;
- 50/3 денежные документы.

Основные проводки:

1) Сданы наличные деньги из операционной кассы в основную

Д50/1 К50/2

- 2) Поступили денежные средства, находящиеся в пути Д50 К57
- 3) Поступили денежные средства в кассу с расчетного счета Д50 К51
- 4) Поступила выручка наличными от покупателей Д50 К62
- 5) Оприходованы наличные деньги, полученные по договору кредита Д50 К66,67
- 6) Получены в кассу неиспользованные подотчетные суммы Д50 К71
- 7) Погашена наличными задолженность по недостачам Д50 К73/2
- 8) Поступили наличные средства от учредителей Д50 К75/1
- 9) Получены наличные деньги от страховых организаций Д50 К76/1
- 10) Внесены денежные средства из кассы на расчетный счет Д51 К50
- 11) Переданы денежные средства инкассатору Д57 К50
- 12) Выплачена из кассы заработная плата Д70 К50
- 13) Выплачено из кассы подотчет Д71 К50
- 14) Предоставлены займы наличными работникам организации Д73/1 К50
- 15) Выплачены пособия по социальному страхованию Д69/1 К50
- 16) Обнаружена недостача в кассе Д94 К50
- 17) Выплачены дивиденды учредителя Д75/2 К50

Специальные счета в банках 55(А)

 Специальными счетами являются такие счета, на которых находятся денежные средства обособленно (отдельно) от расчетного счета. Такие счета учитываются на счете 55, счет активный, работает также как счет 51.

Сальдо начальное – остаток денежных средств.

Оборот по дебету – поступление денежных средств на специальные счета в банке.

Оборот по кредиту – списание перечисленных денежных средств со специальных счетов. Сальдо конечное – остаток денежных средств на специальном счете.

Счет 55 открывает субсчета:

55/1 – аккредитивы;

55/2 – чековые книжки;

55/3 – депозитные счета.

 $55/1 - a$ ккредитивы.

 Аккредитивы являются не только существующим счетом, но и формой расчетов. Эта форма используется в тех случаях, когда поставщик сомневается в платежеспособности покупателя и требует предварительной оплаты, а покупатель сомневается в надежности поставщика и будет оплачивать, когда произойдет отгрузка ТМЦ.

 Аккредитив может быть предназначен для расчетов только с одним поставщиком. Срок действия счета обычно не более 45 дней. Плательщик подает заявление на открытие аккредитива в свой банк, зачисление средств поставщику производится с аккредитива после предоставления документов, подтверждающих отгрузку или выполнение работ.

Основные проводки:

- 1) Депонируются средства с расчетного счета на открытие аккредитива Д55/1 К51
- 2) Открыт аккредитив за счет краткосрочного кредита банка Д55/1 К66
- 3) Оплачено поставщикам с аккредитива Д60 К55/1
- 4) Закрыт аккредитивный счет Д50 К55/1(если есть остатки) Д66 К55/1 55/2 – чековые книжки.

 Чековые книжки организация может получить в своем банке для расчетных операций, чеки можно использовать в расчетах с магазинами, оптовыми базами, за услуги транспорта и связи, выдавая чековую книжку, банк устанавливает лимит, на который можно выписывать чеки.

 В настоящее время чеки применяют редко, так как они не имеют достаточной степени защиты.

 Расчетный чек – это письменное поручение банку перечислить со счета чекодателя указанную в чеке сумму или выдать деньги лицу, предъявившему чек к оплате.

 Чек выплачивают на определенную сумму, но не более лимита и передают поставщику, полученные чеки передают в банк поставщикам.

Основные проводки:

- 1) Депонируются средства на открытие чековой книжки Д55/2 К51
- 2) Выдана чековая книжка подотчетному лицу Д71 К55/2
- 3) Передача чека поставщику Д60 К55/2
- 4) Остаток неиспользованных средств зачисляется на расчетный счет Д51 К55/2

Чеки являются строгой отчетностью и учитываются также на счете 006. Полученные чеки отражаются по Д006, а использованные или возвращенные в банк чеки списываются по К006.

55/3 – депозитные счета.

 На этом счете отражаются денежные средства, вложенные предприятием в банковские вклады с целью получения по ним процентов, то есть доходов.

Основные проводки:

- 1) Открыт депозитный счет за счет средств с расчетного счет Д55\3 К51
- 2) Начислены проценты по депозиту Д55/3 К91/1
- 3) Возврат депозитных средств с расчетного счета Д51 К55/3

 Учет операций по специальным счетам отражается в журнале – ордере №3, на основании выписок банка по отдельным лицевым счетам.

Типовые проводки по учету валютных средств.

Поступление иностранной валюты:

- 1) Перечислены средства с расчетного счета для покупки валюты Д57 К51
- 2) Приобретенная валюта зачислена на валютный счет Д52/1 К57
- 3) Отражаются курсовые разницы при покупке валюты: а) положительные Д57 К91/1 б) отрицательные Д 91/2 К57
- 4) Удержано банком вознаграждение за покупку валюты Д91/2 К52/1
- 5) Поступление валютой выручки от покупателей Д52/1 К62
- 6) Поступили валютные средства от иностранных инвесторов или учредителей Д52/1 К75
- 7) Поступление валютных краткосрочных и долгосрочных кредитов и займов Д52/1 К66,67

Использование валютных средств:

- 8) Перечислены валютные средства иностранному поставщику Д60 К52/1
- 9) Поступила наличная валюта в кассу Д50 К52/1
- 10) Возврат кредитов и займов

Д66, 67 К52/1

- 11) Перечислены дивиденды учредителям, акционерам Д75 К52/1
- 12) Валютные средства направлены на продажу Д57 К52/1
- 13)Денежные средства от продажи валюты зачислены на расчетный счет Д51 К91/1
- 14) Списывается проданная валюта Д91/2 К57
- 15) Отражается финансовый результат от продажи валюты:

Прибыль Д91/9 К99 Убыток Д99 К91/9

#### Понятие основных средств

 Определение основных средств (ОС) дано в ПБУ 6/01 «Учет основных средств». Актив принимается к учету в качестве ОС, если одновременно выполняются следующие условия:

- Объект предназначен для использования в производстве продукции, работ, услуг или для управленческих нужд;
- Объект используется в течение длительного времени, то есть свыше 12 месяцев;
- Не предполагается последующая перепродажа объекта;
- Объект способен приносить организации экономические выгоды.

 Активы, в отношении которых выполняются эти условия, в учетной политике могут быть определены стоимостью в пределах свыше 40000 рублей за единицу.

 Сроком полезного использования (СПИ) является период, в течение которого объекты приносят экономические выгоды (доход организации).

Классификация основных средств.

Для организации учета ОС важное значение имеет их классификация:

- I. По назначению:
	- 1) Производственные ОС;
	- 2) Непроизводственные ОС (жилищно коммунального, культурного, бытового назначения).
- II. По видам ОС делят на следующие группы:
	- 1) Здания (цех, склад, офис);
	- 2) Сооружения (мост, башня);
	- 3) Передаточные устройства (трубопроводы, электрические сети);
	- 4) Машины и оборудования (электродвигатели, вычислительная техника);
	- 5) Транспортные средства (автомобили);
	- 6) Инструменты (электродрель);
	- 7) Производственный инвентарь (верстаки);
	- 8) Хозяйственный инвентарь (офисная мебель);
	- 9) Рабочий скот (лошади);
	- 10) Многолетние насаждения (сады, виноградники);
	- 11) Капитальные затраты по улучшению земель (корчевка);
	- 12) Земельные участки (лесные, водные угодья);
	- 13) Прочие основные средства (спортивный инвентарь, библиотечный фонд).

Эта классификация лежит в основе аналитического учета ОС.

- III. По степени использования ОС могут быть:
	- 1) В эксплуатации;
	- 2) В запасе (резерве);
	- 3) В стадии реконструкции, ликвидации, достройки;
	- 4) На консервации (временно не работают).
- IV. В зависимости от имеющихся прав на объекты ОС могут быть:
- 1) Собственные;
- 2) Арендованные;
- 3) Находящиеся в оперативном управлении или хозяйственном ведении (унитарные предприятия);
- 4) Полученные в безвозмездное пользование или доверительное управление.
- V. По отраслевому признаку:
	- 1) ОС в сельском хозяйстве;
	- 2) На транспорте;
	- 3) Легкая промышленность;
	- 4) Организация связи;
	- 5) Лесное хозяйство и др.

Оценка основных средств.

 В учете различают первоначальную, восстановительную и остаточную стоимость ОС. Принимаются к учету ОС по первоначальной стоимости:

- 1) при приобретении ОС за плату первоначальной стоимостью признается сумма фактических затрат организации на приобретение за исключением НДС. Фактическими затратами могут быть:
	- суммы, уплаченные поставщиками;
	- суммы, уплачиваемые за доставку;
	- информационные, консультационные услуги;
	- таможенные пошлинные сборы;
	- вознаграждение посредникам;
	- государственная пошлина и другие затраты, связанные с приобретением.
- 2) При создании ОС собственными силами первоначальная стоимость определяется исходя из всех затрат на сооружение или изготовление ОС.
- 3) При внесении ОС от учредителей стоимость определяется по согласованию с ними.
- 4) При получении ОС по договору дарения (безвозмездно) их стоимость признается по текущим рыночным ценам на дату принятия к учету.

 Стоимость ОС не подлежит изменению, кроме случаев реконструкции, модернизации или переоценке ОС.

 Восстановительная стоимость возникает в результате ремонта, модернизации или реконструкции объекта, когда будут значительные затраты на восстановление этих объектов.

 Остаточная стоимость определяется в виде разницы между первоначальной стоимостью и суммой амортизации (счет 01 – счет 02) в этой оценке ОС отражаются в балансе, ее называют реальной стоимостью.

Поступление основных средств.

 Все поступившие объекты ОС принимает комиссия, назначенная приказом руководителя. По результатам проверки ОС составляется акт приемки – передачи ОС по форме ОС – 1. Акт, вместе с технической документацией, относящейся к данному объекту, передают в бухгалтерию, на основании акта бухгалтерия открывает инвентарную

карточку учета ОС по форме ОС – 6. Каждому объекту присваивается инвентарный номер, который сохраняется за ним на все время нахождения его в эксплуатации. Этот номер обозначается на объекте и указывается во всех документах, связанных с движением объекта. Каждый объект закрепляется за материально ответственным лицом (МОЛ). При внутреннем перемещении ОС, например, из одного цеха в другой, составляют накладную на внутреннее перемещение по форме ОС – 2. После ремонта, реконструкции объекта, приѐмку оформляют актом по форме ОС – 3.

 Все затраты, связанные с поступлением ОС, вначале отражается на счетах 07 «Оборудование к установке», активный счет и 08 «Вложения во внеоборотные активы», счет активный, затем списываются на счет 01 «Основные средства» при вводе объектов в эксплуатацию.

07 «Оборудование к установке»

Сальдо начальное – стоимость оборудования требующего установки, не переданное в монтаж.

Оборот по дебету – поступление оборудования, требующего установочных работ.

Оборот по кредиту – списание стоимости оборудования при передачи его в монтаж.

Сальдо конечное – остаток.

08 «Вложения во внеоборотные активы»

Сальдо начальное – стоимость незавершенного строительства и других объектов ОС, не введенных в эксплуатацию на начало месяца.

Оборот по дебету – отражаются фактические затраты на строительство, приобретение, другие поступления ОС.

Оборот по кредиту – списание фактических затрат по поступлению ОС при вводе их в эксплуатацию.

Сальдо конечное – остаток.

01 «Основные средства»

Сальдо начальное – первоначальная стоимость ОС находящихся в эксплуатации на начало месяца.

Оборот по дебету – отражается поступление ОС от разных источников.

Оборот по кредиту – отражается выбытие, списание ОС по разным причинам.

Сальдо конечное – остаток.

К счету 08 открываются субсчета:

- 08/1 приобретение земельных участков;
- 08/2 приобретение объектов природопользования;
- 08/3 строительство объектов основных средств;
- 08/4 приобретение объектов основных средств;
- 08/5 приобретение НМА;

08/6 – перевод молодняка животных в основное стадо.

 Аналитический учет ведется по каждому виду ОС. По счѐту 01открываются субсчета по видам ОС, а по субсчетам открываются аналитические счета по наименованиям ОС и местам их нахождения.

Основные хозяйственные операции при поступлении ОС.

1) Поступили ОС от поставщика

- a) Стоимость ОС Д08 К60
- b) НДС. Д19 К60
- 2) Отражаются транспортные расходы, выполненные подрядчиком
- a) Стоимость перевозки Д08 К60
- b) НДС Д19 К60
- 3) Объект введен в эксплуатацию Д01 К08
- 4) Поступили ОС от учредителя Д08 К75
- 5) Поступили ОС безвозмездно Д08 К98/2
- 6) Отражаются затраты при создании объекта собственными силами Д08 К10,70,69,02,76…
- 7) Поступило оборудование от поставщика требующее установки
	- a) Стоимость оборудования Д07 К60
	- b) НДС Д19 К60
- 8) Перевод оборудования в монтаж Д08 К07
- 9) Списывается НДС по приобретенным ценностям Д68 К19

Начисление и учет амортизации основных средств.

 ОС в процессе эксплуатации постепенно изнашиваются и переносят свою стоимость на себестоимость продукции, работ, услуг путем начисления амортизации. Амортизация – это перенос стоимости, по некоторым объектам амортизации не начисляется:

- 1. объектам жилищного фонда;
- 2. многолетним насаждениям;
- 3. объектам природопользования;
- 4. музейным коллекциям и др.

По этим объектам может начисляться износ.

Начисление амортизации может производиться одним из следующих способов:

- 1. Линейным способом;
- 2. Способом уменьшаемого остатка;
- 3. Списание стоимости по сумме чисел лет срока полезного использования (СПИ);
- 4. Списание стоимости пропорционально объему продукции, работ, услуг.

 Организация самостоятельно выбирает один из способов начисления амортизации для группы однородных объектов. Этот выбор отражается в приказе об учетной политике. Способ сохраняется в течение всего срока полезного использования.

СПИ объекта определяется при принятии его к учету, исходя из:

- ожидаемого срока использования в соответствии с техническими характеристиками;
- срока, зависящего от режима эксплуатации и влияния агрессивной среды;
- нормативно правовых ограничений использования объекта.

 Начисление амортизации происходит с 1 числа следующего месяца после принятия объекта к учету. Начисление амортизации прекращается с 1 числа следующего месяца после полного погашения стоимости объекта или списания его с учета.

 В течение года амортизация начисляется ежемесячно в размере 1/12 годовой суммы. Годовая сумма амортизации определяется:

1. при линейном способе, исходя из первоначальной стоимости объекта и нормы амортизации, исчисленной, согласно СПИ объекта.

Пример: первоначальная стоимость – 120000рублей, СПИ – 5 лет.

- 1) Норма амортизации за год: 100%/5лет=20%
- 2) Годовая сумма амортизации: 120000руб.\*20%=24000руб.
- 3) Амортизация за месяц: 24000руб./12=2000руб.
- 2. При способе уменьшаемого остатка, исходя из остаточной стоимости объекта на начало года и нормы амортизации, исчисленной, согласно СПИ, объекта и коэффициента не выше трех.

Пример:

- 1) Годовая норма амортизации: 100%/5лет\*2=40%
- 2) Амортизация за первый год: 120000\*40%=48000руб/12=4000руб.
- 3) Амортизация за 2 год: (120000-48000)\*40%=28800/12=2400руб.
- 4) Амортизация за 3 год: (72000-28800)\*40%=17280/12=1440руб.
- 5) Амортизация за 4 год: (43200-17280)\*40%=10368/12=864руб.
- 6)  $5 \text{ roq} = 15552/12 = 1296 \text{ py}$ .
- 3. При способе списания стоимости по сумме чисел лет СПИ, исходя из первоначальной стоимости и коэффициента, в числителе которого - число лет остающихся до конца СПИ, а в знаменателе - сумма чисел лет СПИ.

Пример:

- 1) Начисление амортизации за год: 120000руб.\*5/15=40000руб./12=3333руб.
- 2) 2 год: 120000руб.\*4/15=32000/12=2667руб.
- 3) 3 год: 120000руб.\*3/15=24000/12=2000руб.
- 4) 4 год: 120000руб.\*2/15=16000/12=1333руб.
- 5) 5 год: 120000руб.\*1/15=8000/12=667руб.
- 4. При способе списания стоимости пропорционально объему продукции, начисление амортизации производится, исходя из натурального объема продукции в отчетном периоде, и соотношение первоначальной стоимости объекта и предполагаемого объема продукции за весь СПИ объекта.

Пример: предполагаемый объем продукции за 5 лет 10000 штук изделий. В отчетном месяце изготовлено 5 изделий. Сумма амортизации за этот месяц?

- 1) Норма амортизации на одно изделие:  $120000/10000=12$ руб.
- 2) Амортизация за отчетный месяц: 12\*5=60руб.

Учет амортизации отражается на счете 02 – пассивный, регулирующий.

02 «Амортизация основных средств»

Сальдо начальное – сумма начисленной амортизации ОС предприятия на начало месяца.

Оборот по дебету – списание начисленной амортизации ОС при выбытии объектов.

Оборот по кредиту – начисление амортизации ОС за отчетный период.

Основные проводки:

- 1) Начислена амортизация ОС, используемых в производстве; Д20, 23, 25, 26 К02
- 2) Списание амортизации при выбытии ОС Д02 К01

# Выбытие основных средств

Учет выбытия основных средств.

Организация списывает с учета объекта ОС при их выбытии по различным причинам:

- 1. продажа ОС;
- 2. в результате морального и физического износа;
- 3. безвозмездная передача, дарение;
- 4. в результате аварий, стихийных бедствий и др. ЧП;
- 5. передача по договору мены;
- 6. передача в счет вклада в уставный капитал других организаций;
- 7. недостачи и порчи объектов;
- 8. частичная ликвидация при выполнении работ по реконструкции и др.

 Для отражения операций по выбытию ОС и определения финансового результата от этих операций используется счет 91 «Прочие доходы и расходы», который работает по субсчетам. В конце месяца счет 91 закрывается путем сравнения оборотов по дебету и кредиту счета 91.

 Превышение оборотов по дебету составляет убыток, а превышение оборотов по кредиту – прибыль. При списании объектов ОС к счету 01 открывается отдельный субсчет 01/выбытие.

По любой причине списания объекта с баланса отражаются следующие операции:

- 1. списывается первоначальная стоимость объекта ОС
	- Д01/выбытие К01
- 2. списывается начисленная амортизация по объекту Д02 К01/выбытие
- 3. списывается остаточная стоимость объекта, если амортизация была начислена не полностью

Д91/2 К01/выбытие

Основные операции при выбытии основных средств.

Списание ОС при продаже.

- 1) Списывается первоначальная стоимость Д01/выб. К01
- 2) Списывается начисленная амортизация Д02 К01/выб.
- 3) Списывается остаточная стоимость Д91/2 К01/выб.
- 4) Предъявлен счет покупателю при продаже ОС Д62 К91/1
- 5) Начислен НДС при продаже Д91/2 К68
- 6) Поступила выручка от покупателя на расчетный счет Д51 К62
- 7) Финансовый результат от продажи:
	- a) Прибыль Д91/9 К99

b) Убыток Д99 К91/9

Списание ОС при демонтаже.

- $1)$ ,  $2)$ ,  $3)$ ...
- 4) Оприходованы материалы от демонтажа Д10 К91/1
- 5)Начислена зарплата рабочим за демонтаж Д91/2 К70
- 6)Начислены внебюджетные фонды Д91/2 К69
- 7)Финансовый результат от списания Д99 К91/9

Восстановление основных средств.

 Для поддержания ОС в рабочем состоянии, а также приведение их в соответствии с требованиями научно – технического прогресса (НТП) проводятся работы по их восстановлению. Своевременно произведенный ремонт обеспечивает ритмичность работы предприятия и увеличивает срок службы. По объему и характеру работ различают два вида ремонта: текущий и капитальный.

Источники затрат для них могут быть:

- 1. За счет издержек производства, когда сумма затрат сразу включается в себестоимость продукции, работ, услуг;
- 2. Создается специальный резерв на ремонт (счет 96);
- 3. Расходы отражают как расходы будущих периодов (счет 97), а потом списывают на затраты производства.

Ремонт ОС может осуществляться двумя способами:

- 1) Хозяйственный способ, когда ремонт выполняется службами предприятия.
- 2) Подрядный способ, если ремонт выполняют сторонние организации подрядчики, согласно договору.

 Для равномерного включения в издержки производства затрат на ремонт ОС могут создаваться резервы предстоящих расходов, которые отражаются на счете 96 – пассивный. 96 «Резервы предстоящих расходов»

Сальдо начальное – сумма неиспользованного резерва на ремонт ОС.

Оборот по дебету – использование резерва на ремонт ОС.

Оборот по кредиту – образование и увеличение резерва на ремонт ОС.

Сальдо конечное – остаток.

 Учетной политикой может быть предусмотрено, что резерв не создается, а расходы на ремонт сначала отражаются на счете 97 «Расходы будущих периодов» - активный.

97 «Расходы будущих периодов»

Сальдо начальное – сумма расходов будущих периодов, не списанных на начало месяца.

Оборот по дебету – отражаются затраты, произведенные в отчетном периоде, а относящиеся к будущим периодам.

Оборот по кредиту – списание расходов будущих периодов в отчетном периоде, к которому они не относятся.

Сальдо конечное – остаток.

 Если ремонт выполняется хозяйственным способом и есть специальная служба по ремонту (ремонтный цех), то все затраты этот цех отражает на счете 23, а затем списывает согласно учетной политики, то есть на счета 20, 96, 97.

Основные операции по ремонту ОС.

Затраты на ремонт без резерва.

- 1) Отражаются затраты на ремонт на себестоимости продукции Д20,25,26 К10,70,69
- 2) Отражаются затраты на ремонт, выполненный вспомогательным производством Д23 К10,70,69
- 3) Списываются затраты вспомогательного производства на себестоимость продукции

Д20,25,26 К23

Создается резерв на ремонт.

- 4) Создание резерва в каждом отчетном периоде Д20,25,26 К96
- 5) Использование резерва на ремонт, выполненный подрядчиками Д96 К60
- 6) Использование резерва на ремонт, выполненный хозяйственным способом Д96 К10,70,69
- 7) Использование резерва на ремонт, выполненный ремонтной службой Д96 К23

Расходы будущих периодов.

- 8) Отражаются затраты по ремонту, выполненному подрядчиками Д97 К60
- 9) Отражаются затраты по ремонту, выполненному хозяйственным способом Д97 К10,70,69
- 10) Отражаются затраты по ремонту, выполненному ремонтной службой Д96 К23
- 11) Списываются затраты по ремонту на себестоимость продукции Д20,25,26 К97

Переоценка основных средств.

 В условиях рыночной экономике, а значит, рыночной инфляции периодически организации могут проводить переоценку ОС в соответствии с действующими ценами. Переоценка может быть как увеличение стоимости ОС (дооценка) или уменьшение стоимости (уценка). Согласно ПБУ-6 коммерческие организации могут переоценивать объекты ОС по текущей (восстановительной) стоимости не чаще одного раза в год.

Основные правила переоценки:

- 1. Переоценке подлежат любые ОС, находящиеся на балансе организации.
- 2. При переоценке должна быть определена их рыночная цена с учетом физического и морального износа.
- 3. Имущество, находящееся в совместной деятельности переоценке не подлежит.
- 4. Сумма дооценки ОС зачисляется в добавочный капитал организации (счет 83).
- 5. Сумма уценки относится на счет нераспределенной прибыли (счет 84).

6. Переоценка может осуществляться с учетом коэффициента или способом прямого пересчета.

Основные проводки при переоценке:

- 1) Увеличена стоимость ОС при переоценке Д01 К83
- 2) Увеличивается амортизация ОС при переоценке Д83 К02
- 3) Отражается уценка ОС Д84 К01
- 4) Уменьшается амортизация ОС Д02 К84

 Стоимость ОС при переоценке должна документально подтверждаться. Это могут быть данные о ценах на аналогичные объекты, полученные от организаций – изготовителей, от органов государственной статистики, торговых инспекций и организаций, опубликованные цены в СМИ. Выбор способа подтверждения рыночной цены остается за руководителем предприятия.

Процедура переоценке оформляется виде ведомости, в которой отражается: наименование объекта, балансовая стоимость, коэффициент пересчета, сумма амортизации и другие данные.

Учет арендованных основных средств.

 Многие организации часто не имеют финансовой возможности для приобретения зданий, оборудования или транспортных средств. Эти временные затруднения можно преодолеть за счет полученных в аренду ОС. В результате арендных отношений одна сторона обязуется предоставлять какое – либо имущество во временное пользование за определенное вознаграждение, а другая сторона – оплатить пользование этим имуществом.

По продолжительности различают два вида аренды:

- 1. Краткосрочная (текущая) на срок до 1 года;
- 2. Долгосрочная (финансовая) на срок более 1 года.

 Передача в аренду ОС производится по договору аренды и оформляется актом приемки – передачи по форме ОС – 1 в двух экземплярах: один остается у арендодателя, а другой передается арендатору. В договоре аренды предусматривают состав и стоимость передаваемого в аренду имущества, сроки аренды, величину арендной платы и распределение обязанностей сторон по поддержанию имущества в рабочем состоянии.

Учет операций по текущей аренде у арендодателя.

 Основные средства, переданные в аренду, продолжают отражаться на счете 01 в составе собственных ОС, но могут открыть субсчет по этому имуществу.

Операции по текущей аренде арендодатель отражает следующим образом:

- 1) Предъявлен счет арендатору в сумме арендной платы, включая НДС. Д76 К91/1
- 2) Начислен НДС в бюджет по аренде. Д91/2 К68
- 3) Поступление арендной платы на расчетный счет.

Д51 К76

- 4) Начислена амортизация по сданным в аренду ОС. Д91/2 К02
- 5) Отражаются затраты по ремонту ОС, сданных в аренду. Д91/2 К10,70,69
- 6) Финансовый результат от аренды:
	- a) Прибыль Д91/9 К99
	- b) Убыток Д99 К91/9

Учет операций по текущей арене у арендатора.

 Арендатор отражает арендованные ОС на забалансовом счете по Д001 (арендованные ОС).

Операции у арендатора:

- 1) Предъявлен счет фактура арендодателю:
	- a) Стоимость аренды Д20,97 К76
	- b) НДС Д19 К76
- 2) Перечислена арендная плата, включая НДС Д76 К51
- 3) Списывается НДС на возмещение из бюджета Д68 К19
- 4) Списывается сумма арендной платы со счета 97 в текущем месяце Д20 К91
- 5) Возврат арендованных ОС К001

Учет лизинговых операций.

 Лизинг является разновидностью финансовой аренды. Его особенность в том, что лизингодатель обязуются приобрести в собственность указанное лизингополучателем имущество за плату у определенного продавца и предоставить это имущество во временное пользование или с правом выкупа.

 Лизингодатель является собственником приобретенного имущества и учитывает его на счете 03 «Доходные вложения в материальные ценности» - активный, работает также как счет 01.

Операции у лизингодателя.

- 1) Поступили ОС от поставщика:
	- a) Стоимость ОС Д08 К60
	- b) НДС Д19 К60
- 2) ОС приняты к учету Д03 К08
- 3) Предъявлен счет лизингополучателю Д76,62 К91/1, 90/1
- 4) Отражается НДС по аренде Д90/2, 90/3 К68
- 5) Поступление лизинговых платежей на расчетный счет

Д51 К62, 76

6) Возврат лизингового имущества и перевод его в состав собственных ОС Д01 К03

Операции у лизингополучателя.

- 1) Принятие на учет имущества Д001
- 2) Начислена арендная плата
	- a) Стоимость аренды Д20, 97 К76
	- b) НДС Д19 К76
- 3) Перечислена арендная плата Д76 К51
- 4) Возврат лизингового имущества К001

## Нематериальные активы

Понятие и оценка НМА.

Объекты принимаются к учету в качестве НМА при выполнении следующих условий:

- 1. Объект способен приносить организации экономические выгоды, то есть он предназначен для использования в производстве продукции, выполнении работ, оказании услуг.
- 2. Имеются оформленные документы, подтверждающие существование актива и право организации на результаты интеллектуальной деятельности.
- 3. Возможность отделения объекта от других активов.
- 4. Объект используется в течение длительного времени, то есть свыше 12 месяцев.
- 5. Не предполагается продажа объекта в течение 12 месяцев.
- 6. Отсутствие у объекта материально вещественной формы.

При выполнении этих условий к НМА относятся:

Программы для ЭВМ, изобретения, секреты производства (ноу – хау), товарные знаки, знаки обслуживания, произведения науки, литературы, искусства, селекционные достижения, а также деловая репутация, которая возникает в связи с приобретением предприятия, как имущественного комплекса.

 Единицей учета НМА является инвентарный объект, которым признается совокупность прав, возникающих из патента, свидетельства, договора на результаты интеллектуальной деятельности.

 НМА принимаются к учету по первоначальной (фактической) стоимости. Фактическая стоимости определяется по сумме затрат на приобретение или создание актива. При внесении НМА в уставный капитал фактическая стоимость определяется по денежной оценке, согласованной с учредителями. Если НМА получен по договору дарения, то оценка по рыночной стоимости на дату принятия к учету в качестве вложений во внеоборотные активы. Если невозможно установить стоимость активов, то она устанавливается из цены аналогичных НМА.

 Организации могут изменить первоначальную стоимость НМА при их переоценке или уценки. Переоценка может проводиться не чаще одного раза в год, путем пресчета остаточной стоимости. Сумма дооценки зачисляется в добавочный капитал, а уценка производится за счет нераспределенной прибыли.

#### Поступление НМА.

 Все расходы связанные с поступлением НМА, по любой причине, вначале отражаются по дебету счета 08, а затем списываются на счет 04, счет активный.

Сальдо начальное – первоначальная стоимость НМА, находящихся в эксплуатации на предприятии.

Оборот по дебету – отражается первоначальная стоимость поступивших НМА.

Оборот по кредиту – отражается стоимость списанных НМА при их выбытии.

Сальдо конечное – остаток.

 Для учета НМА типовые формы первичных документов отсутствуют. Организации могут самостоятельно разрабатывать эти формы, исходя из требований ФЗ «О бухгалтерском учет».

 При поступлении комиссия составляет акт приемки НМА, а бухгалтерия открывает инвентарную карточку учета НМА (НМА – 1).

Основные операции при поступлении НМА:

- 1) Приобретены НМА у других организаций:
	- a) Стоимость НМА Д08 К76
	- b) НДС Д19 К76
- 2) Отражаются расходы, оплаченные посредниками:
	- a) Стоимость услуг Д08 К76
	- b) НДС Д19 К76
- 3) Принятие объекта к учету: Д04 К08
- 4) Создание НМА собственными силами:
	- a) Израсходованы материалы Д08 К10
	- b) Начислена зарплата работникам Д08 К70
	- c) Начислены внебюджетные фонды Д08 К69
- 5) Объект принят к учету Д04 К08
- 6) Получены НМА от учредителей Д08 К75
- 7) Объект принят к учету Д04 К08
- 8) Получены НМА по договору дарения Д08 К98/2
- 9) Объект принят к учету Д04 К08

Амортизация НМА.

 Стоимость НМА погашается посредством начисления амортизации в течение срока полезного использования (СПИ). По НМА некоммерческих организаций амортизация не начисляется. При принятии объекта к учету определяется СПИ – это период, в течение которого организация предполагает использовать актив с целью получения экономической выгоды.

Определение СПИ производится исходя из:

- 1. Срока действия прав организации на результаты интеллектуальной деятельности;
- 2. Ожидаемого срока использования.

СПИ может при необходимости изменяться.

 Определение ежемесячной суммы амортизации производится одним из следующих способов:

- 1. Линейный способ.
- 2. Способ уменьшаемого остатка.
- 3. Способ списания стоимости пропорционально объему продукции.

 Амортизацию начинают начислять с 1 числа следующего месяца за месяцем принятия объекта к учету и начисляют до полного погашения стоимости объекта или списание его с учета. Амортизацию прекращают начислять с первого числа следующего месяца за месяцем списания объекта с учета.

Амортизацию НМА отражают в учете на счете 05 – счет пассивный, регулирующий.

Сальдо начальное – сумма начисленной амортизации по НМА в отчетном периоде.

Оборот по кредиту – начисление амортизации по НМА в отчетном периоде.

Оборот по дебету – списание амортизации при выбытии НМА.

Основные операции:

- 1) Начислена амортизация Д20,23,25,26 К05
- 2) Списание амортизации Д05 К04

Списание НМА.

 Стоимость НМА подлежит списанию с учета, когда объект выбывает или не способен приносить организации экономические выгоды.

Выбытие НМА может быть в случае:

- 1. Прекращение срока действия права организации на результаты интеллектуальной деятельности;
- 2. Передача по договору новому приемнику;
- 3. Моральный износ;
- 4. Передача в виде вклада в уставный капитал другой организации;
- 5. Передача по договору мены, дарения;
- 6. Недостача объекта и др.

 Доходы и расходы от списания НМА отражаются в учете в том отчетном периоде, к которому они относятся на счете 91 «прочие доходы и расходы».

Основные операции при списании НМА.

1) Списывается начисленная амортизация Д05 К04

- 2) Списывается остаточная стоимость Д91/2 К04
- 3) Предъявлен счет покупателю прим продаже НМА Д62 К91/1
- 4) Начислен НДС при продаже Д91/2 К68
- 5) Финансовый результат от продажи
	- a) Прибыль Д91/9 К99
	- b) Убыток Д99 К91/9
- 6) Передача НМА в деятельность другой организации

Д58 К91/1

 Основание для списания НМА является акт на списание, акт передачи объектов или протоколы собрания акционеров, учредителей и др.

## Учет финансовых вложений

Понятие и оценка финансовых вложений.

 К финансовым вложениям относятся: государственные и муниципальные ценные бумаги; ценные бумаги организаций; вклады в уставные капиталы других организаций; займы, представленные другим организациям и др.

 К финансовым вложениям не относятся: собственные акции, выкупленные у акционеров для последующей перепродажи или аннулировании; векселя, выданные организацией продавцу при расчетах; драгоценные металлы; ювелирные изделия; произведения искусства, приобретенные не для осуществления своей деятельности.

 Для принятия к учету активов, в качестве финансовых вложений необходимо выполнение следующих условий:

- 1. Наличие оформленных документов, подтверждающих права у организации на финансовые вложения;
- 2. Переход к организации финансовых рисков, связанных с финансовыми вложениями (риск неплатежеспособности должника, изменение цены ценных бумаг);
- 3. Способность приносить организации экономические выгоды (доход) в будущем в форме процентов, дивидендов или прироста их стоимости при увеличении рыночной стоимости.

 Финансовые вложения принимаются к учету по первоначальной стоимости. Если финансовые вложения приобретены за плату, то стоимостью является сумма фактических затрат на их приобретение за исключением НДС. Если получены безвозмездно, то оценка по рыночной стоимости на дату принятия к учету. Финансовые вложения, внесенные учредителями, оцениваются по согласованию с ними.

 Первоначальная стоимость финансовых вложений может измениться с учетом рыночных цен.

Виды ценных бумаг.

 В соответствии с гражданским кодексом к ценным бумагам относятся: акции, облигации, векселя, чеки, депозитные сертификаты, и другие документы, согласно законодательству.

Ценные бумаги могут выпускать ОАО, кредитные учреждения, любые предприятия.

 Акция – ценная бумага, подтверждающая внесение средств ее владельцем в уставный капитал ОАО, дающая право на получение дохода от его деятельности, распределение остатков имущества при ликвидации ОАО и на участие в управлении ОАО. Акция не имеет срока действия и, существует пока функционирует ОАО. Акции могут быть обыкновенными и привилегированными.

 Обыкновенные дают право на участие в управлении ОАО, но дивиденды могут быть в каком – периоде. А по привилегированным обязательны дивиденды, но не дают право голоса.

 Облигация – ценная бумага, подтверждающая обязательство возместить держателю номинальную стоимость с уплатой фиксированного процента.

 Вексель – ценная бумага, удостоверяющая обязательство векселедателя оплатить при наступлении срока определенную сумму векселедержателю.

Вексель является формой расчета и видом коммерческого кредита, т.к. оплата по векселю происходит не сразу, а через определенное время.

Различают следующие виды оценки ценных бумаг:

- 1. Номинальная стоимость сумма, обозначенная на бланке ценных бумаг.
- 2. Эмиссионная стоимость цена продажи ценных бумаг при ее первичном размещении.
- 3. Рыночная стоимость это цена, которая определяется в результате котировки ценных бумаг на вторичном рынке, то есть отражает реальную стоимость ценных бумаг, исходя из спроса и предложения в определенное время.

Синтетический учет финансовых вложений.

 Для учета финансовых вложений используется счет 58 – счет активный, работает по субсчетам:

- $58/1 \text{пан}$  и акции;
- 58/2 долговые ценные бумаги;
- 58/3 предоставленные займы;
- 58/4 вклады по договору простого товарищества.

58 «Финансовые вложения»

Сальдо начальное – стоимость финансовых вложений организации.

Оборот по дебету – отражаются финансовые вложения, осуществляемые организацией в отчетном периоде.

Оборот по кредиту – погашение, продажа ценных бумаг, возврат займов.

Сальдо конечное – остаток.

- Основные хозяйственные операции.
	- 1) Поступили ценные бумаги от учредителей Д58 К75
	- 2) Приняты к учету безвозмездно полученные ценные бумаги Д58 К98/2
	- 3) Приобретены ценные бумаги за плату

Д58 К76

- 4) Оплачены ценные бумаги Д76 К51
- 5) Предоставлены займы другим организациям Д58/3 К51,52
- 6) Начислены проценты по займу Д76 К91/1
- 7) Возврат займов Д51 К58
- 8) Уплата процентов Д51 К76
- 9) Предъявлен счет покупателю при продаже ценных бумаг Д62 К91/1
- 10) Списывается стоимость проданных ценных бумаг Д91/2 К58
- 11) Финансовый результат от продажи
	- a) Прибыль Д91/9 К99
	- b) Убыток Д99 К91/9

Учет резервов под обесценение финансовых вложений.

 Под обесценением финансовых вложений понимается существенное снижение их стоимости ниже величины экономических выгод.

 Это может произойти в результате банкротства должника по займу или снижение величины стоимости ценных бумаг и др.

 Организации могут создавать резервы под обесценение финансовых вложений согласно учетной политике. Такой резерв отражается на счете 59 – счет пассивный.

Сальдо начальное – отражает остаток резерва.

Оборот по кредиту – создание резерва.

Оборот по дебету – его использование.

Основные операции.

- 1) В учете создание резерва отражаются как прочие расходы Д91/2 К59
- 2) Использование резерва при обесценении ценных бумаг Д59 К91/1

# Учет материально – производственных запасов (МПЗ)

Понятие МПЗ и их оценка

 Учет МПЗ ведется согласно ПБУ 5. Согласно этого стандарта в качестве МПЗ принимаются активы:

1. Используются в качестве сырья, материалов, полуфабрикатов, которые используются при производстве продукции, работ, услуг.

- 2. Предназначенные для продажи (товары, готовая продукция).
- 3. Используются для управленческих нужд.
- 4. Используются в течение периода до 12 месяцев.

 МПЗ приобретают с целью их использования в качестве предметов труда и они сразу переносят свою стоимость на стоимость произведенной продукции, работ и услуг.

Основная задача учета МПЗ является:

- 1. Правильное и своевременное документальное оформление всех операций по движению материальных ценностей.
- 2. Контроль за поступлением ТМЦ.
- 3. Контроль за сохранностью материалов в местах их хранения и на всех стадиях обработки.
- 4. Контроль за выявлением излишних неиспользованных материалов и их продажей.
- 5. Своевременные расчеты с поставщиками МПЗ.

 На современном производстве используется большое количество разнообразных материалов и для ведения аналитического учета необходима группировка.

- 1. По назначению и роли в процессе производства:
	- Сырье и материалы;
	- Покупные полуфабрикаты;
	- Топливо;
	- $\checkmark$  Тара;
	- Запасные части;
	- Строительные материалы;
	- Прочие материалы.
- 2. По техническим свойствам:
	- Черные металлы;
	- Цветные металлы;
	- Полиэтилены;
	- Химикаты;
	- Резинотехнические изделия (РТИ).

 На основе классификации МПЗ разрабатывается номенклатура – это систематизированный перечень наименований материалов, используемых на предприятии. Каждому наименованию МПЗ присваивается числовое обозначение – номенклатурный номер, в котором закодированы: вид, сорт, марка или размер материала.

#### Оценка МПЗ.

Одним из важнейших моментов учета МПЗ является их оценка, согласно ПБУ 5 МПЗ принимаются к учету по фактической себестоимости, которая включает в себя сумму всех затрат организации на приобретение МПЗ кроме НДС.

К фактическим затратам на приобретение относят:

- Суммы, уплачиваемые поставщику;
- Затраты по доставке МПЗ;
- Страхование грузов в пути;
- Вознаграждение поставщикам;
- Таможенные пошлины.

 Если МПЗ изготовлены самой организацией, то оценка исходя из фактических затрат, связанных с производством их запасов. При внесении МПЗ в уставный капитал от учредителей – оценка по согласованию с ними. МПЗ, полученные по договору дарения, а также от выбытия ОС оценивают по текущей рыночной стоимости на дату принятия к учету.

#### Документальное оформление движения материалов.

 Для учета движения материалов используется типовая документация. Поступление материалов на склад оформляют следующими документами:

- 1. Приходный ордер (форма М 4); он оформляется при поступлении материалов от поставщиков, когда фактическое количество соответствует документам поставщика, то есть нет расхождений со счетами – фактурами и другими сопроводительными документами.
- 2. Акт о приемки материалов (форма М 7); он применяется, когда поступают материальные ценности без платежных документов (неотфактурованные поставки) или в случае расхождений с данными сопроводительных документов (количественных и качественных). Акт составляется комиссией с обязательным участием представителей поставщика или транспортной организации. Акт составляется в двух экземплярах, один для бухгалтерии для отражения на счетах, а второй для предъявления претензий поставщику или другой организации.
- 3. Товарно транспортная накладная (форма Т 1); поступает или перевозку материалов осуществляет автотранспортом.
- 4. Требование накладная (форма М 11); оформляется, если материалы поступают в виде отходов производства, а также при внутреннем перемещении. Расход материала со склада оформляют следующими документами:
- 1. Лимитно заборная карта (форма М 8); она выписывается на один или несколько видов материалов, относящихся к определенному заказу, в двух экземплярах. Один экземпляр передают на склад, а другой в цех. В карте отражается потребность материала. Карту используют при постоянном отпуске материалов в цех.
- 2. Требование накладная (форма М 11); используется, если материалы отпускают на хозяйственные нужды, в двух экземплярах (для склада и получателя).
- 3. Накладная на отпуск материалов на сторону (форма М 15); ее оформляют при отпуске материалов сторонними организациями на основании договора, в двух экземплярах (продажа, передача).

# Учет материалов на складе и в бухгалтерии.

 Порядок учета МПЗ на складе и в бухгалтерии зависит от выбранного метода учета. Существуют следующие методы учета МПЗ:

- 1. Количественно суммовой;
- 2. С помощью отчетов материально ответственных лиц;
- 3. Оперативно бухгалтерский (сальдовый).

 Наиболее рациональным методом учета материалов является оперативно – бухгалтерский. Он предполагает ведение на складе только качественно учета материалов и осуществляется на карточках учета материалов. Карточки открывает бухгалтерия на каждый номенклатурный номер материала и передает расписку кладовщику. По мере поступления материалов на склад кладовщик выписывает приходный ордер и регистрирует приход в карточке. На основании расходных документов в карточке регистрируется расход материала. После каждой записи выводится в карточке остаток, поэтому метод называется сальдовый. В установленные сроки кладовщик сдает в бухгалтерию первичные документы, согласно реестра сдачи документов по форме М – 13. По состоянию на первое число каждого месяца кладовщик переносит остатки материалов из карточек в «Ведомость учета остатков материалов» (форма М – 14). Эта ведомость открывается на год по каждому складу и хранится в бухгалтерии. Работники бухгалтерии должны проверять правильность произведенных кладовщиком записей в карточках и подтверждают проверку подписью на карточках.

#### Методы списания материалов в производство.

 При отпуске материалов в производство и другом их выбытии предприятие может использовать для оценки материалов один из следующих способов оценки:

- 1. По себестоимости каждой единицы;
- 2. По средней себестоимости;
- 3. По себестоимости первых по времени приобретения материалов (ФИФО);
- 4. По себестоимости последних по времени приобретения материалов (ЛИФО), он применяется только в налоговом учете.

 Применение одного из способов по группе материалов производится исходя из выбранной учетной политики.

 По себестоимости каждой единицы списывают МПЗ, используемые в особом порядке, которые не могут заменять друг друга: драгоценные металлы, камни.

 Оценка МПЗ по средней себестоимости производится путем деления общей стоимости запасов на их количество.

 Оценка МПЗ по способу ФИФО основано на том, что материалы списывают в последовательности их приобретения. В условиях инфляции этот метод приводит к занижению стоимости материалов, а значит и себестоимости продукции. Остатки материалов в балансе будут завышены.

 При методе ЛИФО стоимости материалов увеличивается, значит и себестоимость увеличивается, а прибыль уменьшается, то есть меньше налог на прибыль.

 Методы ФИФО и ЛИФО приняты с международного учета, их применение позволяет управлять себестоимостью продукции, а значит и финансовыми результатами. В течение года может применяться только одни способ оценки МПЗ.

#### Синтетический учет материалов

 В соответствии с ПБУ 5 материалы принимаются к учету по фактической себестоимости. Формирование фактической себестоимости материалов может осуществляться по двум способам:

1. Фактическая себестоимость формируется сразу на счете 10 «материалы»;

2. С использованием счетов 10, 15 «заготовление и приобретение материалов» и 16 «отклонения в стоимости материалов»;

Первый способ.

 Синтетический учет поступления и движения материалов ведется на счете 10, счет активный, инвентарный.

Сальдо начальное – фактическая себестоимость остатка материалов на складе на начало месяца.

Оборот по дебету – отражаются все затраты при приобретении материалов в отчетном периоде.

Оборот по кредиту – стоимость списанных материалов в отчетном периоде, отпущенных со склада.

Сальдо конечное – остаток.

По счету 10 обязательно открываются субсчета, согласно плану счетов:

 $10/1 -$ сырье и материалы:

10/11 – специальная оснастка и специальная одежда в эксплуатации.

Основные проводки по счету 10.

- 1) Поступили материалы от поставщиков:
- a) Отражается покупная стоимость Д10 К60
- b) НДС Д19 К60
- 2) Поступили материалы от собственного производства Д10 К23
- 3) Поступили материалы от учредителей Д10 К75
- 4) Поступили материалы безвозмездно Д10 К98/2
- 5) Поступили материалы от филиалов Д10 К79
- 6) Приобретены материалы за счет подотчетных лиц Д10 К71
- 7) Приняты материалы как неисправимый брак (лом) Д10 К28
- 8) Оприходованы излишки материалов по результатам инвентаризации Д10 К91/1
- 9) Отпущены материалы на изготовление продукции Д20,23 К10
- 10) Отпущены материалы на строительство, монтаж ОС Д08 К10
- 11) Отпущены материалы на ремонт ОС Д25,26 К10
- 12) Отпущены материалы на упаковку продукции Д44 К10
- 13) Списывается стоимость реализованных материалов Д91/2 К10
- 14) Отражается недостача материалов Д94 К10

 Учет продажи материалов ведут на счете 91 «прочие доходы и расходы», сумма НДС, начисленная при продаже материалов Д91/2 К68.

Выручка от продажи материалов включая НДС Д62 К91/1.

Сопоставлением оборотов на счете 91 определятся финансовый результат от продажи.

Второй способ.

 Этот способ применяют, если на предприятии используется большая номенклатура материалов и не все документы сразу поступают в бухгалтерию, то есть сложно определить фактическую стоимость материалов.

 Все затраты, связанные с поступлением материалов, отражают на счете 15, счет активный.

Сальдо начальное – стоимость МПЗ в пути на начало месяца.

Оборот по дебету – отражаются все затраты, связанные с приобретением материалов (фактическая себестоимость).

Оборот по кредиту – отражается учетная цена поступивших материалов.

Сальдо конечное – остаток.

 В качестве учетных цен используют заранее известные цены, которыми могут быть плановые, нормативные или средние покупные цены. Разница между фактической себестоимости материалов и учетными ценами списывается со счета 15 на счет 16 «отклонения в стоимости материалов». Этот счет активно – пассивный, сальдо не имеет, служит для отражения отклонения в стоимости материалов и списания этого отклонения на затраты производства.

 Эта разница может быть положительной, то есть фактическая больше учетной и отрицательная, когда фактическая стоимость меньше учетной.

 По дебету счета 16 отражается положительная разница, а по кредиту отражается отрицательная разница.

 Разница со счета 16 списывается дополнительной записью на затраты производства, если фактическая стоимость меньше учетной: Д20 К16

Если отрицательная разница, то она списывается красным сторно Д20 К16 (вычитается). Пример 1.

Фактическая стоимость поступивших материалов 100000рублей. Учетная цена этих материалов 90000оублей.

- 1) Поступили материалы от поставщика по фактической себестоимости Д15 К60 100000руб.
- 2) Оприходованы материалы, поступившие на склад по учетным ценам Д10 К15 90000руб.
- 3) Отражаются отклонения в стоимости материалов Д16 К15 10000руб.
- 4) Списываются отклонения на затраты производства Д20 К16 10000руб.

Пример 2.

Фактическая себестоимость материалов 90000рублей, а учетная цена 100000рублей.

- 1) Д15 К60 90000руб.
- 2) Д10 К15 100000руб.
- 3) Д15 К60 10000руб.
- 4) Д20 К16 10000руб.

Предприятие выбирает способ учета материалов согласно учетной политике.

#### Учет ТЗР

 ТЗР входят в фактическую себестоимость материалов. Бухгалтерия ежемесячно определяет сумму ТЗР и распределяет ее пропорционально стоимости материалов. С этой целью определяют процент ТЗР путем деления общей суммы расходов на стоимость поступивших материалов.

 ТЗР учитывается на счете 10/ТЗР. Суммы ТЗР списываются на те же счета, что и израсходованные материалы.

Например: отражаются транспортные расходы, выполненные подрядчиками

Д10/ТЗР К60

Д19 К60

Списываются ТЗР при отпуске материалов в производство Д20 К10/ТЗР

#### Учет НДС по приобретенным ценностям

Учет НДС по приобретенным ценностям ведется на счете 19, счет активный.

Сальдо начальное – сумма НДС по приобретенным ценностям, не списанная на начало месяца.

Оборот по дебету – отражается НДС при приобретении ценностей.

Оборот по кредиту – списывается НДС при принятии объекта к учету.

Сальдо начальное – остаток.

К счету 19 открываются субсчета:

- 1) 19/1 НДС при приобретении ОС;
- 2) 19/2 НДС при приобретении НМА;
- 3) 19/3 НДС по приобретенным МПЗ и др.

Операции:

1) Поступили ОС от поставщика:

Д08 К60

Д19/1 К60

- 2) Поступили НМА от другой организации: Д08 К76 Д19/2 К76
- 3) Поступили МПЗ от поставщиков: Д10 К60

4) Списание НДС

# Д68 К19/1,2,3.

#### Учет затрат на производство

Понятие затрат на производство.

 Процесс производства является важнейшей стадией кругооборота средств предприятия. В ходе этого процесса предприятие использует материальные, трудовые и финансовые

Д19/ К60

ресурсы формирует себестоимость изготовленной продукции, выполненных работ, оказанных услуг, что в итоге определяет финансовый результат его работы.

 Себестоимость продукции, работ, услуг представляет собой стоимостную оценку используемых в процессе производства природных ресурсов, сырья, материалов, топлива, энергии, основных фондов, трудовых ресурсов и прочих затрат на производство и продажу.

Основными задачами бухгалтерского учета затрат на производство являются:

- 1. Учет объема ассортимента и качества произведенной продукции.
- 2. Своевременная, полная и достоверная отражение фактических затрат на производство и сбыт продукции.
- 3. Исчисление (калькулирование) фактической себестоимости продукции.
- 4. Контроль за экономным использованием сырья, материалов и трудовых ресурсов.
- 5. Выявление резервов снижения себестоимости продукции.

Предприятие осуществляет одновременно два варианта учета затрат на производство:

- 1. Для целей бухгалтерского учета;
- 2. Для целей налогообложения.

 В бухгалтерском учете себестоимость определяется как совокупность расходов по деятельности предприятия. В расходы включают фактически произведенные затраты. Основным документом для целей бухгалтерского учета по расходам является ПБУ 10/1999г. «Расходы организации».

 Себестоимость для целей налогообложения корректируется с учетом утвержденных норм, лимитов, различных нормативов, устанавливаемых государством, согласно Налогового кодекса глава 25 «Налог на прибыль организации».

Прибыль = доходы – расходы.

 Например: не включаются в себестоимость судебные издержки, арбитражные споры, штрафы, затраты по аннулированным заказам, затраты на содержание законсервированных производственных мощностей, материальная помощь работникам и др.

Классификация затрат на производство.

 Все расходы организации в зависимости от их характера и направления деятельности подразделяются на:

- 1) Расходы по обычным видам деятельности;
- 2) Прочие расходы.

 Расходы по обычным видам деятельности связаны с изготовлением продукции, работ, услуг и их продажей.

 Формирование информации о расходах ведется на счетах 20,23,25,26,28,29. В целях выполнения управленческих и контрольных функций должна быть организована группировка затрат на производство по нескольким направлениям:

- 1. По месту возникновения затрат:
	- Цех;
	- Участок;
	- Отдел;
	- Склад и т.д.
- 2. По экономическому содержанию:
	- a) По экономическим элементам:
		- Материальные затраты;
		- Затраты на оплату труда;
		- Отчисления на социальные страхования;
		- Амортизация;
		- Прочие затраты.

Этот перечень является единым и обязательным для всех предприятий.

- b) По статьям калькуляции:
	- Сырье и материалы;
	- Возвратные отходы;
	- Покупные изделия, полуфабрикаты, услуги сторонних предприятий;
	- Топливо и энергия на технологические цели;
	- Основная и дополнительная зарплата рабочих;
	- Отчисления на социальные нужды;
	- Расходы на подготовку и освоение производства;
	- Общепроизводственные расходы;
	- Общехозяйственные расходы;
	- Потери от брака;
	- Прочие производственные расходы;
	- Расходы на продажу.
- 3. По способу включения в себестоимость затраты делятся на:

а) прямые затраты – те, которые на основании первичных документов можно сразу отнести на затраты определенного вида продукции, работ, услуг (материалы, зарплата рабочих).

б) накладные (косвенные) затраты – одновременно относятся по всем видам продукции, работ, услуг (освещение, отопление) Их включают в затраты при определении общей суммы затрат в конце месяца путем распределения.

4. В зависимости от объема производства различают:

 а) переменные затраты – находятся в прямой пропорциональной зависимости от объема производства (материалы, оплата труда).

 б) постоянные затраты – не находятся в прямой зависимости от объема производства (освещение, отопление).

5. В зависимости от периодичности возникновения затрат:

а) текущие затраты (постоянные), которые часто возникают: сырье и материалы.

 б) единовременные затраты (однократные): расходы на подготовку и освоение производства.

6. По участию в процессе производства:

а) производственные расходы.

б) внепроизводственные или расходы на продажу.

Система счетов для учета затрат на производство.

 Многообразие и сложность затрат требует для учета затрат целой системы счетов. Планом счетов бухгалтерского учета предусмотрены для этой цели следующие счета: 20 «Основное производство» - активный, калькуляционный;

23 «Вспомогательное производство» - активный, калькуляционный;

25 «Общепроизводственные расходы» - активный, собирательно – распределительный, сальдо не имеет;

26 «Общехозяйственные расходы» - активный, собирательно – распределительный, сальдо не имеет;

28 «Брак в производстве» - активный, калькуляционный, сальдо не имеет;

29 «Обслуживающие производство и хозяйство» - активный, калькуляционный;

21 «Полуфабрикаты собственного производства» ;

97 «Расходы будущих периодов» - активный, отчетно – распределительный;

96 «Резервы предстоящих расходов» - пассивный, отчетно – распределительный.

Учет затрат основного производства.

 Ведется на счете 20, по которому могут открываться субсчета по видам продукции, работ, услуг.

Сальдо начальное – фактическая себестоимость незавершенного производства на начало месяца НЗПн

Оборот по дебету – отражаются фактические затраты на производство продукции, работ или услуг.

Оборот по кредиту – фактическая себестоимость готовой продукции, выполненных работ или оказанных услуг.

Сальдо конечное – НЗПк.

Основные операции по счету 20.

- 1) Отпущены материалы в основное производство Д20 К10
- 2) Начислена зарплата рабочим основного производства Д20 К70
- 3) Начислены внебюджетные фонды Д20 К69
- 4) Начислена амортизация ОС производства Д20 К02
- 5) Начислена амортизация НМА Д20 К05
- 6) Начислен резерв на отпуск рабочим Д20 К96
- 7) Списываются расходы на освоение новых видов продукции Д20 К97
- 8) Списываются общепроизводственные расходы Д20 К25
- 9) Списываются общехозяйственные расходы Д20 К26
- 10) Списываются потери от брака Д20 К28

11) Поступила готовая продукция из производства на склад

Д43 К20

12) Выполнены работы, оказаны услуги в основном производстве Д90/2 К20

 Аналитический учет по счету 20 ведется по всем видам затрат на основании первичных документов (лимитно - заборные карты, расчеты амортизации, заработная плата и др.). Эта информация отражается в карточках учета производства, которая открывается на каждый вид продукции.

 Данные аналитического учета в процессе калькулирования определяют себестоимость продукции. В зависимости от целей калькулирования различают: плановую, сметную и фактическую себестоимость или калькуляцию. В зависимости от организации и технологии производства, вида и ассортимента продукции применяются различные методы учета затрат на производство калькулирование фактической себестоимости:

- 1. Позаказный;
- 2. Попередельный;
- 3. Нормативный.
- Позаказный метод.

 Его применяют в индивидуальный и мелкосерийных производствах (до 10 изделий). При этом методе объектом учета является отдельный производственный заказ. Учет прямых затрат по заказу ведут на основании первичных документов, а косвенные расходы могут распределять по принятым на данном предприятии способам. Все затраты считаются НЗП до окончания заказа. Себестоимость частично выполненного заказа определяется условно на основании плановой калькуляции. Отчетную калькуляцию составляют после выполнения заказа. Себестоимость всего заказа определяется суммой всех затрат на производство со дня открытия заказа и до его выполнения. Окончание работ отражается в накладной или акте на сдачу выполненных изделий. Себестоимость изделия определяется делением суммы затрат по заказу на количество изготовленных изделий.

Попередельный метод.

 Он определяется там, где процесс выпуска готовой продукции состоит из нескольких последовательных технологических переделов (фаз обработки): текстильной промышленности, деревообрабатывающей. Вначале себестоимость исчисляют отдельно по каждому переделу, а затем суммируют в целом. Стоимость сырья включается только в себестоимость первого передела. Каждый передел, за исключением последнего, может являться полуфабрикатом собственного производства. Эти полуфабрикаты могут использоваться не только в следующих переделах, но и реализуются на сторону другим предприятиям, как покупные изделия. В таких случаях используют счет 21 «Полуфабрикаты собственного производства», работает также как счет 20.

#### Нормативный метод.

 Этот метод учета затрат применяют в отраслях обрабатывающей промышленности с массовым и серийным производством. В таких производствах затраты учитываются по текущим нормам, а также отражают отклонения фактических затрат от норм. При нормативном методе пользуются плановой, нормативной и отчетной калькуляциями. Фактическую себестоимость продукции определяют по следующей формуле:

 $\Phi$ .С. = Нс +- Он +- Ин, где

Нс – нормативная себестоимость;

Он – отклонения от норм (перерасход +; экономия-);

Ин – изменения норм (в сторону увеличения +; уменьшения-).

 Отклонения от норм показывают, как соблюдается технология изготовления продукции и нормы расхода. Применение этого метода требует разработки нормативных калькуляций на основе норм основных затрат.

Учет затрат вспомогательных производств.

 Вспомогательные производства обслуживают основное производство. Различают простые и сложные вспомогательные производства.

Простые имеют один технологический цикл и выпускают однородную продукцию: энергоцех, котельная. Себестоимость единицы продукции этих производств рассчитывается делением общей суммы затрат на объем выработанной продукции.

Сложные вспомогательные производства – инструментальный, ремонтный, транспортный цех, они выполняют различные виды работ, услуг, прошедшие множество технологических операций. Расчет фактической себестоимости в таких случаях производится по каждому виду работ в отдельности, по заказам и статьям калькуляции.

 Выпуск продукции, работ, услуг вспомогательных работ оформляется следующими документами:

1. Накладными – при сдаче продукции на склад: инструментов;

- 2. Акты приема сдачи отремонтированных объектов;
- 3. Путевые листы для объема перевозок транспортного цеха;
- 4. Справки главного энергетика, механика, технолога об объемах выполненных работ.

 Услуги, оказанные одним вспомогательным производством другому, называются встречными.

Такие услуги отражают в учете по плановой себестоимости. Услуги, оказанные основным потребителям, оценивают по фактической себестоимости (цех основного производства, управления).

 Учет вспомогательного производства ведется на счете 23, счет активный, работает также как счет 20. По дебету счета 23 в течение месяца отражаются затраты вспомогательных производств, а в конце месяца эти затраты распределяются между потребителями пропорционально количеству услуг.

Основные проводки по счету 23.

- 1) Отпущены материалы вспомогательным производствам Д23 К10
- 2) Начислена оплата труда рабочим вспомогательного производства Д23 К70,69
- 3) Начислен резерв на отпуск рабочим Д23 К96
- 4) Списываются общепроизводственные расходы на затраты вспомогательного производства Д23 К25
- 5) Списываются общехозяйственные расходы Д23 К26
- 6) Списаны потери от брака продукции Д23 К28
- 7) Отражается возврат отходов из вспомогательного производства Д10 К23
- 8) Отражается окончательный брак Д28 К23
- 9) Отражаются встречные услуги Д23/1 К23/2
- 10) Списывается фактическая себестоимость работ, услуг, оказанных основным потребителям

Д20,25,26 К23

11) Списывается фактическая себестоимость оказанных услуг на сторону Д90/2 К23

 Аналитический учет затрат вспомогательного производства может быть организован по отдельным цехам, по объектам работы в карточках учета производства.

Учет общехозяйственных расходов.

 Эти расходы с организацией и управлением предприятие в целом. Поэтому их называют управленческими.

К общехозяйственным расходам относят следующие расходы:

- Зарплата аппарата управления;
- Командировочные расходы;
- Представительские расходы;
- Содержание охраны;
- Почтовые, телефонные, телеграфные;
- Содержание организационной техники;
- Приобретение канцелярских товаров;
- Оплата консультационных и аудиторских услуг;
- Подписка на техническую, экономическую литературу;
- Содержание, ремонт зданий офиса;
- Амортизация ОС;
- Подготовка и переподготовка кадров и др.

 Учет управленческих расходов ведут на собирательно – распределительном счете 26. По дебету счета 26 отражаются в течение месяца все расходы, относящиеся к управленческим, а в конце месяца их полностью списывают путем распределения между видами продукции, работ, услуг пропорционально выбранной базе распределения в учетной политике. Как правило, их распределяют пропорционально зарплате рабочих. Остатка по счету 26 на конец месяца нет.

Основные проводки по счету 26.

- 1) Отпущены ТМЦ на содержание зданий управления Д26 К10
- 2) Начислена зарплата аппарату управления Д26 К70,69
- 3) Начислена амортизация ОС, НМА Д26 К02,05
- 4) Списываются расходы на командировки Д26 К71
- 5) Получены услуги со стороны Д26 К60
- 6) Списываются расходы по подписке на литературу Д26 К97
- 7) Списываются общехозяйственные расходы на основное или вспомогательное производство Д20,23 К26
- 8) Списываются общехозяйственные расходы по международным стандартам Д90/2 К26

 У предприятия могут быть представительские расходы – это затраты по приему и обслуживанию представителей других организаций по проведению деловых встреч с партнерами по бизнесу. Эти расходы включаются в себестоимость в пределах сметы, утвержденной на отчетный год. Общая сумма расходов не может превышать 4% от расходов на оплату труда за отчетный период.

 Включение представительских расходов в себестоимость разрешается только при наличии оправдательных первичных документов, в которых должны быть указаны: дата, место проведения деловой встречи, приглашенные лица и величина расходов. Документами могут быть: договоры со сторонними организациями, чеки ККМ, платежные поручения и др.

Учет потерь производства.

 Потери на производстве могут быть от брака продукции, работ, услуг и от простоев. Браками считается продукция, которая в результате дефектов не может быть использована по прямому назначению.

Различают следующие виды брака в производстве:

- 1. Исправимый дефекты устранимы;
- 2. Неисправимый дефекты не устранимы;
- 3. Внутренний обнаруженный на предприятии;
- 4. Внешний выявленный потребителями.

 Неисправимый брак оформляется актом о браке, который составляется отделом технического контроля (ОТК), начальником цеха и мастером, а затем он передается в бухгалтерию, где определяется себестоимость брака. С рабочих, виновных в браке могут взыскать стоимость исправления брака или стоимость материалов. Внешний брак, обнаруженный покупателем, оценивают с учетом расходов по возврату забракованного изделия.

Учет потерь от брака ведется на счете 28, который сальдо не имеет.

Обороты по дебету отражают окончательный брак и затраты по исправлению брака.

Обороты по кредиту – удержание с виновников брака и списание потерь от брака.

Основные проводки по счету 28.

- 1) Израсходованы материалы на исправление брака Д28 К10
- 2) Начислена зарплата рабочим за исправление брака Д28 К70,69
- 3) Отражается себестоимость окончательного брака Д28 К20,23
- 4) Удержано из зарплаты с виновных за брак Д70 К28
- 5) Оприходованы забракованные изделия как лом Д10 К28
- 6) Предъявлены претензии поставщику некачественных материалов Д76/2 К28
- 7) Списываются некомпенсированные потери от брака Д20,23 К28

По причинам возникновения различают внешние и внутренние простои.

 По простоям по внешним причинам относят те, которые вызванные неподачей энергии со стороны, отсутствием материалов, топлива по вине поставщика и т.д. Такие простои оформляют актом, в котором указывают причину, виновников простоя, его продолжительность и рассчитываются потери от простоя.

 Расходы по таким простоям складываются из зарплаты рабочих (2/3 тарифной ставки), стоимости топлива, энергии и др.

Все эти расходы отражаются на счете 26.

На израсходованные суммы во время простоя предъявляют претензии виновным организациям.

 Расходы по простоям по внутренним причинам также состоит из зарплаты рабочих, стоимости топлива, энергии. Но они отражаются на счете 25. Эти причины возникают в цехе, то есть внутри предприятия.

Учет расходов будущих периодов (РБП).

 Это затраты, произведенные в отчетном периоде, но относящиеся к будущим отчетным периодам. Основную часть расходов будущих периодов составляют расходы на подготовку и освоение производства. Кроме того, к ним относят взносы арендной платы за последующие периоды, расходы по подписке на техническую и экономическую литературу, затраты по ремонту ОС, если не создается резерв на ремонт.

Учет РБП ведется на счете 97, счет активный.

Сальдо начальное – остаток несписанных расходов будущих периодов.

Оборот по дебету – отражаются затраты, произведенные в отчетном периоде, а относящиеся к расходам будущих периодов.

Оборот по кредиту – списание РПБ в отчетном месяце, к которому они относятся.

Сальдо конечное – остаток.

Основные проводки.

- 1) Начислена арендная плата за несколько месяцев Д97 К76
- 2) Отражаются расходы по подписке на специальную литературу Д97 К71,76,51
- 3) Отражаются затраты на освоение производства
- Д97 К10,70,69
- 4) Списаны расходы будущих периодов на общепроизводственные или общехозяйственные расходы

Д25,26 К97

5) Списываются расходы по подготовке производства на основное или вспомогательное производство Д20,23 К97

 Сроки списания РПБ определяются законодательством или учетной политикой организации.

Существует несколько способов списания этих расходов:

- 1. Арендная плата, подписка на литературу, затраты на ремонт ОС и др. списываются равными долями в отчетных периодах, к которым они относятся. Пример. В декабре была произведена подпись на специальную литературу на первое полугодие в сумме 18000руб. Д97 К76. В январе – июне следующего года каждый месяц эти затраты будут списываться Д26 К97 3000руб.
- 2. Освоение производством нового вида продукции. После передачи изделий в серийное производство начинают ежемесячно включать в себестоимость затраты на освоение производства, в течение установленного срока погашения. Сумма ежемесячного списания зависит от количества выпущенной в отчетном периоде продукции и нормы списания. Норма списания на единицу изделия рассчитывается исходя из общей суммы расходов, срока погашения и планового объема выпуска продукции в этом периоде.

Пример. Расходы на освоение продукции составили 720000руб. срок погашения этих расходов установлен 2 года. План выпуска на эти 2 года – 600 изделий. Норма списания на одно изделие 720000/600=1200руб. В отчетном месяце было выпущено 12 изделий, значит к списанию в этом месяце 1200\*12=14400руб. Д20 К97

Учет резервов предстоящих расходов.

 Занимаясь хозяйственной деятельностью, предприятия часто производят расходы, которые не зависят от объема производимой продукции. Размер таких расходов может определяться, например сезонностью. В результате возможны значительные колебания финансовых показателей предприятия в разные периоды. Этого можно избежать путем резервирования средств, для оплаты предстоящих расходов. В соответствии с нормативными документами по бухгалтерскому учету, предприятия могут создавать резервы на:

- Предстоящую оплату отпусков работникам;
- $\bullet$  Pemont OC;
- Гарантийное обслуживание;
- Выплата вознаграждений по итогам работы за год, за выслугу лет;
- И другие цели.

Создание таких резервов отражается на счете 96, счет пассивный.

Сальдо начальное – остаток неиспользованного резерва предстоящих расходов.

Оборот по дебету – использование резерва предстоящих расходов;

Оборот по кредиту – создание и пополнение резервов предстоящих расходов.

Сальдо конечное – остаток.

Основные проводки.

1) Образование резерва в текущем месяце на оплату отпусков рабочим

Д20,23,25 К96

- 2) Образование резерва на ремонт оборудование и др. Д25,26 К96
- 3) Использование резерва при начислении отпускных Д 96 К70,69
- 4) Использование резерва по ремонту ОС, выполненному подрядчиками Д96 К60
- 5) Использование резерва на ремонт ОС, выполненный хозяйственным способом (собственными силами) Д96 К23,10,70,69

Если на конец года остался излишний резерв, то эту сумму сторнируют ( $\overline{A20}$  К $\overline{96}$  – эта сумма вычитается). На сложный ремонт ОС резерв может создаваться несколько лет. Определяя резерв надо учитывать плановый объем затрат.

Учет общепроизводственных (цеховых) расходов.

 Эти расходы часто называют цеховыми и к ним относятся расходы на содержание и эксплуатацию машин и оборудования и общепроизводственные расходы.

Учет этих затрат ведется на счете 25.

По дебету в течение месяца отражаются цеховые расходы, а по кредиту – в конце месяца их списывают путем распределения между видами продукции, работ, услуг пропорционально базе распределения, которую выбирают в учетной политике.

Счет 25 сальдо не имеет и называется собирательно – распределительным.

К счету 25 могут быть открыты субсчета:

25/1 – расходы на содержание и эксплуатацию оборудования.

25/2 – общепроизводственные расходы.

25/1

На нем могут отражаться:

- 1. Д25/1 К69 начисленная зарплата рабочим по обслуживанию оборудования (наладчиком)
- 2. Д25/1 К69 начислены страховые взносы во внебюджетные фонды
- 3. Д25/1 К10 израсходованы материалы на ремонт и обслуживание оборудования
- 4. Д25/1 К02 начислена амортизация оборудования
- 5. Д25/1 К60 получены услуги со стороны на эксплуатацию оборудования (электроэнергия)
- 6. Д20 К25/1 списываются расходы на создание оборудования на основное или вспомогательное производство

 Эти расходы списываются путем распределения между видами продукции пропорционально сметным ставкам на оборудование (оплата за один год работы или пропорционально зарплате рабочим).

25/2

На этом счете могут отражаться следующие операции:

- 1. Д25/2 К10 отпущены материалы на создание и ремонт зданий, цехов
- 2. Д25/2 К70,69 начислена зарплата специалистам и служащим цеха
- 3. Д25/2 К02 начислена амортизация здания цеха
- 4. Д25/2 К71 израсходованы подотчетные суммы на обеспечение нормальных условий труда
- 5. Д25/2 К60 получены услуги со стороны на содержание цехов
- 6. Д20,23 К25/2 списываются общепроизводственные расходы на основное и вспомогательное производство

 Эти расходы списываются также путем распределения по каждому цеху между видами продукции, работ, услуг пропорционально принятой базе распределения: основной зарплате рабочих или расходу материалов.

Суммирование затрат на производство.

 Общую сумму затрат на производство определяет тип и характер производства, количество выпускаемой продукции, а также организация и технология производства, то есть состав и особенности производственных затрат. Прямые затраты на производство сразу относят на счет 20 (по дебету).

 Затраты вспомогательных производств учитываются по дебету счета 23. Косвенные расходы (накладные) учитываются в течение месяца на собирательно – распределительных счетах по местам их осуществления на счетах 25, 26. По окончанию месяца затраты на счетах 25, 26 списываются на счета 20 или 23 в соответствии с методикой, принятой на предприятии, то есть закрываются.

 Потери от брака во время производства списываются с кредита счета 28 на счет 20. Затраты, связанные с освоением производства предварительно учитывают на счете 97, а затем постепенно списывают на счет 20. Под сводным учетом затрат на производство принимается весь комплекс учетных работ, связанных с группировкой затрат по статьям расходов в целом по предприятию, а также по цехам и другим метам возникновения затрат. Данные сводного учета используются при составлении калькуляции фактической себестоимости продукции. Продукция, которая не прошла всех стадий обработки, а также незаконченные работы называются незавершенным производством (НЗП).

 Прежде чем определить затраты на сданную на склад продукцию необходимо их отделить от затрат, относящихся к НЗП, так как в течение месяца эти затраты учитываются вместе. Количественный учет остатков НЗП ведут работники диспетчерских бюро – цехов, но более точные данные можно получить путем проведения инвентаризации НЗП. Остатки НЗП оценивают по фактической себестоимости или по плановой, согласно выбранной методике.

 Таким образом, сальдо конечное по счету 20 определяют раньше фактической себестоимости или кредитового оборота по счету 20.

Ф.С. = Сн + Об.Д – Ск – возвращенные отходы, потери от брака.

 При журнально – ордерной форме суммирование затрат отражается в журнале – ордере  $N_2$ 10, 10/1. Эти журналы – ордера построены по принципу шахматной ведомости:

По вертикали располагаются кредитуемые счета (10,02,70,69,97,96,25,26 и др.);

По горизонтали отражаются счета учета затрат – дебетуемые (20,23,25,26,28,96,97).

Журнал – ордер №10 составляется на основании итоговых данных ведомостей учета затрат цехов №12, общехозяйственных расходов №15 и потерь в производстве №14. Шахматная форма записей обеспечивает получение сводных данных о затратах – по элементам затрат и статьям калькуляции. Журнал – ордер №10 /1 является продолжением

журнала – ордера №10, его ведут по кредиту тех же счетов, что и журнал – ордер №10, по дебету непроизводственных счетов.

По окончании месяца в журнале – ордере №10 переносят итоги из журнала – ордера №10/1, а затем общие итоги переносят по счетам главной книги.

#### Учет готовой продукции.

#### Понятие готовой продукции и ее оценка.

 Готовая продукция – конечный результат производственного процесса предприятия. Это изготовленные на предприятии изделия, продукты, полностью укомплектованные, сданные на склад в соответствии с порядком их приемки и готовые к реализации. Для любого предприятия средства, полученные от реализации – основной источник дохода. Поэтому учет выпуска продукции, работ, услуг занимает основное место в системе бухгалтерского учета.

К задачам учета готовой продукции относятся:

- 1. Систематический контроль за выпуском продукции и состоянием ее на складе;
- 2. Своевременное и правильное документальное оформление отгруженной продукции;
- 3. Организация расчетов с покупателями;
- 4. Своевременный и точный расчет сумм за реализованную продукцию, фактических затрат на производство, сбыт и расчет прибыли.

 Готовая продукция является частью МПЗ, предназначенных для продажи и поэтому ее учет организуется согласно ПБУ5.

 Готовая продукция принимается к бухгалтерскому учету по фактической себестоимости, но часто на предприятиях возникает ситуация, когда сложно оценить фактическую себестоимость продукции к моменту поступления ее на склад, так как фактическую себестоимость можно рассчитать только после окончания месяца, а движение продукции происходит ежедневно, поэтому для текущего учета необходима условная оценка продукции. Такие цены называют учетными. В качестве учетной цены можно применять плановую себестоимость, договорные, оптовые, розничные цены. Каждая из этих цен разрабатывается организацией самостоятельно. В конце отчетного месяца учетная цена продукции, поступившей на склад, доводится до фактической себестоимости путем расчета отклонений. Отклонения показывают экономию, когда фактическая себестоимость меньше учетной цены или перерасход, если фактическая себестоимость больше учетной цены. Отклонение может учитываться на тех же счетах, что и готовая продукция, но в случае экономии выполняется сторнирующая запись ( $\overline{A}43$  K20), а в случае перерасхода - дополнительная запись на счетах (Д43 К20).

Синтетический учет готовой продукции.

 Учет готовой продукции на складе организуется по оперативно – бухгалтерскому (сальдовому) методу, аналогично учету материалов. Готовая продукция поступает на склад в подотчет материально – ответственному лицу. Крупногабаритные изделия,

которые не могут быть сданы на склад, принимаются представителем заказчика на месте изготовления или компенсации.

 Для учета готовой продукции на каждый номенклатурный номер изделий открывается карточка складского учета (М – 17). По мере поступления или отпуска продукции со склада кладовщик отмечает в карточке «приход», «расход» и рассчитывает остаток после каждой записи. Основанием для приемки продукции является «накладные» на сдачу продукции из цеха на склад.

При отпуске продукции могут быть оформлены товарно – транспортные накладные и приказы – накладные.

В конце месяца на основании карточек кладовщик заполняет ведомость учета остатков готовой продукции и передает в бухгалтерию.

 Если учет выпуска продукции ведется по плановой себестоимости, то используется счет 40 «Выпуск продукции, работ, услуг», счет активно – пассивный, который в конце месяца закрывается, и сальдо не имеет. Этот счет используется организацией при необходимости. По дебету счета 40 отражается фактическая себестоимость выпущенной продукции, работ, услуг.

По кредиту отражается нормативная, плановая себестоимость.

Сравнением дебетового и кредитового оборотов в конце месяца определяется отклонение фактической себестоимости от плановой.

Экономия отражается красным сторно, а перерасход дополнительной записью в корреспонденции со счетом 90 «Продажи».

Основные проводки по счету 40.

- 1) Поступила готовая продукция на склад по нормативной себестоимости Д43 К40
- 2) Выпущена продукция из основного производства по фактической себестоимости Д40 К20
- 3) Списывается отклонение между фактической и плановой себестоимостью Д90/2 К40

 Если учет продукции сразу ведется по фактической себестоимости, то используется счет 43 «Готовая продукция», счет активный, инвентарный.

Сальдо начальное – фактическая себестоимость остатка готовой продукции на складе.

Оборот по дебету – поступление готовой продукции из производства.

Оборот по кредиту – отгрузка, реализация готовой продукции со склада.

Основные проводки.

- 1) Поступила готовая продукция из основного или вспомогательного производства по фактической себестоимости
	- Д43 К20,23
- 2) Поступила готовая продукция по плановой себестоимости Д43 К40
- 3) Отгружена готовая продукция со склада, если моментом реализации является оплата (кассовый метод) Д45 К43
- 4) Отгружена готовая продукция со склада, если реализация по методу начисления Д90/2 К43

Учет товаров отгруженных.

 Если организация ведет учет реализации продукции по моменту оплаты, то используется счет 45 «Товары отгруженные», счет активный.

Сальдо начальное – отражается фактическая себестоимость отгруженной, но не оплаченной продукции.

Оборот по дебету – отражается себестоимость отгруженной в отчетном периоде продукции.

Оборот по кредиту – списание отгруженной продукции на реализованную после ее оплаты.

Сальдо конечное – остаток.

 Основанием для отгрузки готовой продукции покупателям служат приказы – накладные, в которых включены два документа: приказ складу и накладная на отпуск.

 Приказ – накладная оформляется в двух экземплярах, один передается экспедитору, а второй остается у кладовщика, а затем передается в бухгалтерию.

На основании приказа – накладной бухгалтерия выписывает счет – фактуру и платежное требование, поручение для расчетов с покупателями.

Счета – фактуры обязаны оформлять все организации, реализующие товары, работы, услуги как облагаемые, так и необлагаемые НДС. Счета – фактуры выписываются в двух экземплярах, один передается покупателю, а второй остается у организации, поставщика, подрядчика. Счета – фактуры, составленные продавцом, отражаются в книге продаж, а у покупателя – в книге покупок.

Счет 45 используется также в следующих случаях:

- 1. В договоре купли продажи установлено, что право собственности на отгруженные товары переходит к покупателю после выполнения каких – либо условий, например: после оплаты;
- 2. Товары переданы на реализацию по посредническому договору или договору комиссии, и они еще не проданы;
- 3. Товары отгружены покупателю по товарообменному договору и встречная поставка покупателям еще не произведена.

Основные проводки по счету 45.

- 1) Отгружена готовая продукция со склада Д45 К43
- 2) Предъявлен счет покупателю за отгруженную продукции. Д62 К90/1
- 3) Начислен НДС в составе выручки Д90/3 К76
- 4) Поступила выручка от покупателя в кассу Д50,51 К62
- 5) Списывается отгруженная продукция на реализованную Д90/2 К45
- 6) Начислен НДС в бюджет Д76 К68

Учет расходов на продажу.

 Расходы на продажу называют управленческими или внепроизводственными. Это расходы по сбыту продукции, оплачиваемые поставщиком.

В состав расходов на продажу и упаковку могут быть включены:

- Расходы на тару и упаковку изделий на складе;
- Затраты на рекламу;
- Транспортировка продукции и др.

 Учет расходов на продажу ведется на счете 44, счет активный, калькуляционный. Сальдо начальное – остаток расходов на продажу не списанных на начало месяца. Оборот по дебету – отражаются расходы на продажу, произведенные в отчетном периоде. Оборот по кредиту – списание расходов на продажу путем распределения между отгруженной и реализованной продукцией.

Сальдо конечное – остаток.

Основные проводки.

- 1) Израсходованы материалы на упаковку продукции Д44 К10
- 2) Отражаются расходы на транспортировку продукции, выпущенной подрядчиками Д44 К60; Д19 К60
- 3) Отражаются расходы на транспортировку, выполненные собственными силами Д44 К10,70,69
- 4) Отражаются расходы на рекламу Д44 К76,60
- 5) Списываются расходы на продажу на стоимость реализованной продукции Д90/2 К44
- 6) Списываются расходы на продажу на стоимость отгруженной продукции Д45 К44

 Вариант списания расходов на продажу определяется в учетной политике. Базой распределения расходов между видами продукции может быть себестоимость или объем продукции. Для распределения находят коэффициент распределения.

Краспределения = сумма расходов на продажу/стоимость реализованной продукции;

 Организации рекламируют свою продукцию, такие затраты нормируются в целях налогообложения, то есть не более 1% от выручки можно включить в затраты во время рекламных акций.

Учет продажи продукции.

 Продажей является процесс реализации, который включает совокупность хозяйственных операций, связанных со сбытом продукции.

 Согласно налогового кодекса под реализацией понимается передача на возмездной основе права собственности на товары, а также на результаты выполненных работ, оказанных услуг одним лицом другому.

 Реализация осуществляется в соответствии с заключенными договорами или путем свободной продажи через розничную торговлю.

Реализация может проводиться по следующим ценам:

- 1. По свободным отпускным ценам и тарифам;
- 2. По государственным регулируемым ценам и тарифам.

 Учет продаж ведется на счете 90, счет активно – пассивный, работает по субсчетам: 90/1 – выручка (по кредиту);

90/2 – себестоимость продаж (по дебету);

90/3 – НДС (по дебету);

90/4 – акцизы (по дебету);/

90/9 – прибыль (убыток) от продаж (активно – пассивный).

 Ежемесячно сравниваются обороты по дебету и кредиту счета 90. Если обороты по кредиту больше, то в результате отражается прибыль от продажи и разница списывается с 90/9 на счет 99 и счет закрывается. Если обороты по дебету больше, то – убыток Д99 К90/9, то есть счет 90 сальдо не имеет на отчетную дату.

 В конце года все обороты по субсчетам, которые ведутся накопительно, в течение года закрываются внутренними записями на 90/9.

Основные проводки по счету 90.

- 1) Списывается стоимость отгруженной продукции со склада по методу начисления Д90/2 К43
- 2) Предъявлен счет покупателю за отгруженную продукцию Д62 К90/1
- 3) Начислен НДС в составе выручки Д90/3 К68
- 4) Начислены акцизы Д90/4 К68
- 5) Списываются расходы на продажу Д90/2 К44
- 6) Поступила выручка на продажу Д51 К62
- 7) Финансовый результат от продажи:

а) прибыль Д90/9 К99

- б) убыток Д99 К90/9
- 8) В конце года закрываются субсчета:
	- а) 90/1 Д90/1 К90/9
	- б) 90/2 Д90/9 К90/2
	- в) 90/3 Д90/9 К90/3
	- г) 90/4 Д90/9 К90/4

 При заключении договора с покупателями и установлении отпускных цен указывается франко – место, то есть за чей счет производится оплата расходов по доставке продукции от поставщика до покупателя. Например: франко – станция назначения означает, что расходы по доставке продукции покупателю оплачивает поставщик и включает их в отпускную цену.